# **PRIMJENA POLUVODIČKIH LASERA**

#### **Vučina, Ivan**

#### **Undergraduate thesis / Završni rad**

**2022**

*Degree Grantor / Ustanova koja je dodijelila akademski / stručni stupanj:* **University of Split / Sveučilište u Splitu**

*Permanent link / Trajna poveznica:* <https://urn.nsk.hr/urn:nbn:hr:228:350232>

*Rights / Prava:* [In copyright](http://rightsstatements.org/vocab/InC/1.0/) / [Zaštićeno autorskim pravom.](http://rightsstatements.org/vocab/InC/1.0/)

*Download date / Datum preuzimanja:* **2024-04-27**

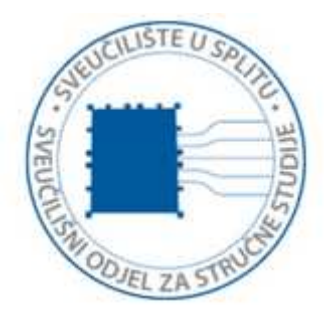

*Repository / Repozitorij:*

[Repository of University Department of Professional](https://repozitorij.oss.unist.hr) **[Studies](https://repozitorij.oss.unist.hr)** 

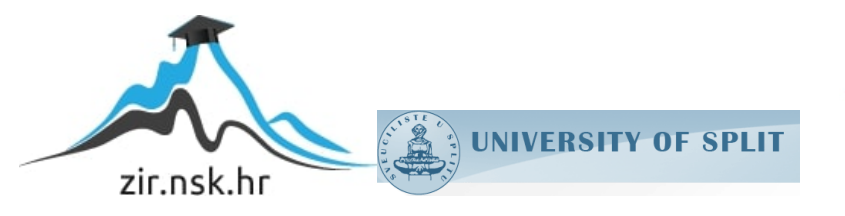

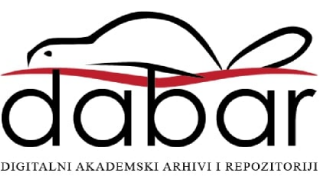

# **SVEUČILIŠTE U SPLITU SVUČILIŠNI ODJEL ZA STRUČNE STUDIJE**

**Preddiplomski stručni studij Elektronika**

**IVAN VUČINA**

# **ZAVRŠNI RAD**

# **PRIMJENA POLUVODIČKIH LASERA**

**Split, rujan 2022.**

# **SVEUČILIŠTE U SPLITU SVUČILIŠNI ODJEL ZA STRUČNE STUDIJE**

**Preddiplomski stručni studij Elektronika**

**Predmet: Elektronički elementi**

# **ZAVRŠNI RAD**

**Kandidat: Ivan Vučina Naslov rada: Primjena poluvodičkih lasera Mentor: Joško Smolčić, spec.ing.el Komentor: dr.sc. Tonko Kovačević**

**Split, rujan 2022.**

# Sadržaj

<span id="page-3-0"></span>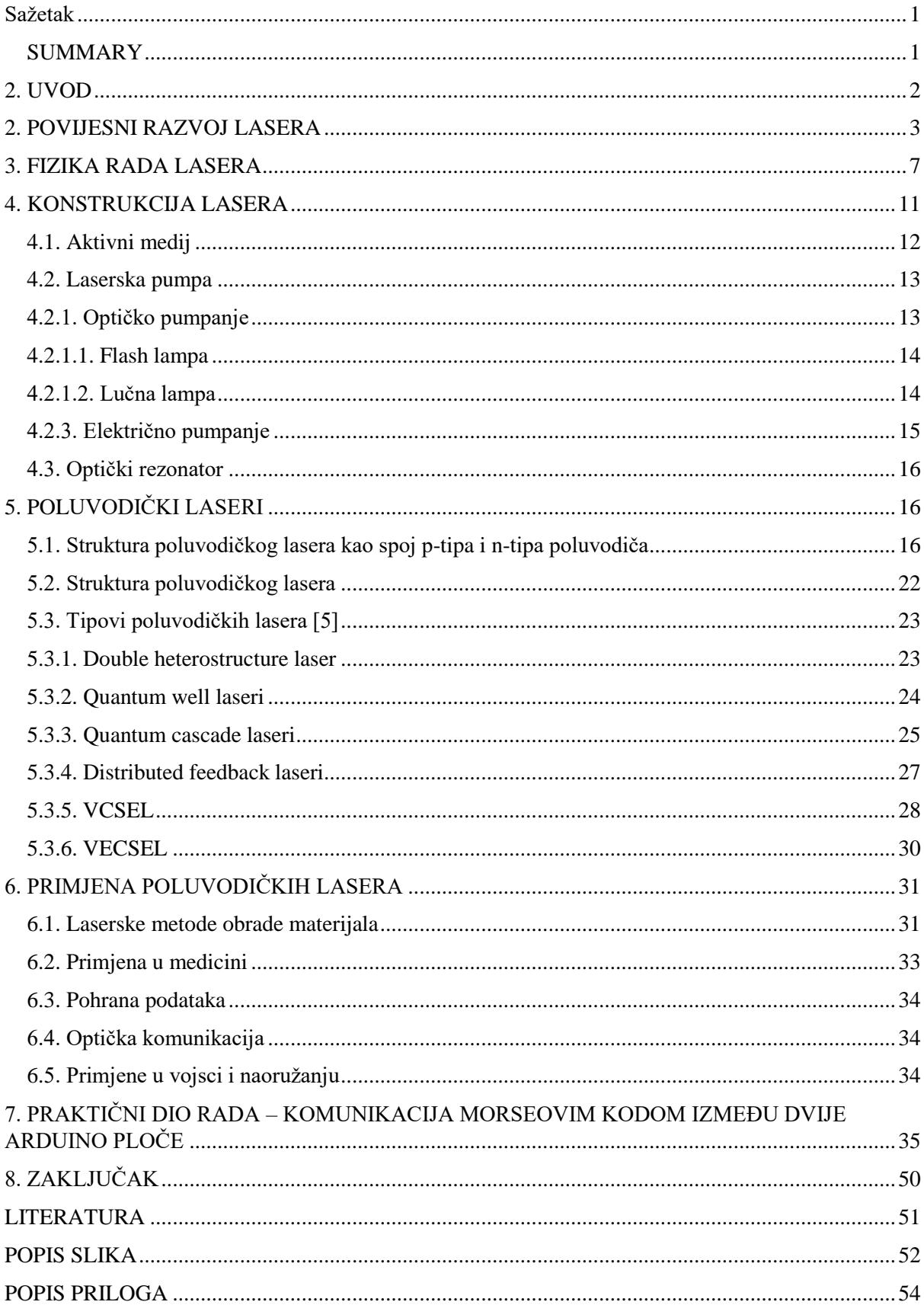

#### **Sažetak**

#### **Primjena poluvodičkih lasera**

LASER (*Light Amplification by Stimulated Emission of Radiation*) je uređaj za stvaranje i pojačavanje koherentnog elektromagnetskog zračenja. Koherentno zračenje nastaje kada u procesu nastajanja laserskog zračenja dođe do pojave zvane stimulirana emisija fotona, tada se dobiju 2 fotona sa istim smjerom širenja, istom fazom i polarizacijom. Laseri su konstruirani tako da im izvor svjetlosti ovisi o vrsti aktivnog medija kojeg koriste, pa tako postoje plinski, kemijski, solid-state, poluvodički laseri, dye organski, excimer, fiber i free electron laseri. Najveću primjenu od svih lasera imaju poluvodički laseri. U ovom završnom radu uz teorijski dio, u dodatku biti objašnjen i praktični dio rada, a to je komunikacija Morseovim kodom između dvije Arduino ploče, jedne kao pošiljatelja signala laserom (engl. sender) i druge kao primatelja signala lasera (engl. receiver). Komunikacija između ploča će se ispisivati u Arduino programu na zaslonu računala.

**Ključne riječi**: *laser, zračenje, aktivni medij, Morseov kod, Arduino* 

#### <span id="page-4-0"></span>**SUMMARY**

#### **Applications of semiconductor lasers**

LASER (*Light Amplification by Stimulated Emission of Radiation*) is a device that is used for creation and amplification coherent electromagnetic radiation. Coherent radiation occurs when, in the process of creating laser radiation comes to stimulated emission of photons, then 2 photons with the same direction of propagation, same phase and polarisation are obtained. Lasers are designed so that their light source depends on the type of active medium used, so there are gas, chemical, solid-state, semiconductor, dye organic, excimer, fiber and free electron lasers. Semiconductor lasers are the most widely used of all lasers. In this final paper, in addition to the theoretical part, the practical part of the work will also be explained in the appendix, which is Morse code communication between two Arduino boards, one as a laser signal sender and the other as a laser signal receiver. The communication between the boards will be printed in the Arduino program on the computer screen.

**Key words**: *laser, radiation, active medium, Morse code, Arduino*

#### <span id="page-5-0"></span>**2. UVOD**

Nijedno drugo znanstveno otkriće 20. stoljeća nije demonstriralo ili poslužilo za toliko primjena koliko danas ima laser. U prvom poglavlju ovog rada je opisan povijesni razvoj lasera, kako su znanstvenici Albert Einstein i Max Planck početkom stoljeća postavili osnovu za izgradnju prvog lasera, ali tek su se kasnije nadogradili ostali znastvenici i nastao je prvi laser. Prekretnica je bio prvi rubinski laser čija je konstrukcija osnova većine današnjih lasera.

U drugom poglavlju je pobliže objašnjena fizika rada lasera, na sustavima sa 2 i 3 energetske razine. Tu se prvi put spominju fotoni, te spontana i stimulirana emisija, dvije pojave koje su ključne za nastanak laserske svjetlosti. Svjetlost nastaje tijekom procesa stimulirane emisije kada dolazi do pojave populacijske inverzije gdje konačno nastupa koherentna svjetlost to jest laserska svjetlost.

Treće poglavlje opisuje konstrukciju lasera i kako je konstrukcija povezana s nastankom intenzivnog laserskog zračenja. Osovina konstrukcije je optički rezonator kojeg čine dva paralelna zrcala unutar kojeg se nalazi aktivni medij. Aktivni medij je tvar po kojem se danas laseri i dijele, npr. poluvodič je aktivni medij unutar poluvodičkog lasera, plinovi su aktivni medij unutar plinskog lasera itd.

Nakon što smo se upoznali sa svime, prelazimo na lasere kojima se ovaj rad i bavi – poluvodičkim laserima. Struktura poluvodičkog lasera je takva da on ima dva dijela, p-tip i n-tip, sa pozitivnim i negativnim iona, na p-strani se nalaze šupljine, a na negativnoj elektroni. Posebnim procesima dolazi do njihove rekombinacije, pri čemu se dolazi do populacijske inverzije i na kraju krajeva, svjetlosti.

U šestom poglavlju su nabrojane primjene poluvodičkih lasera. Poluvodički laseri su najzastupljeniji laseri današnjice, a njihovu primjenu možemo vidjeti gotovo svaki dan u normalnom životu, tako u učionici na fakultetu postoje laserski pokazivači koji se najčešće koriste tijekom prezentacija koje se na zid prenose preko projektora koji u sebi ima poluvodički laser. Nalaze primjenu u medicini, proizvodnoj industriji, vojnoj industriji i proizvodnji itd.

Zadnje poglavlje je opis praktičnog dijela rada, komunikacija Morseovim kodom između prijemnika i pošiljatelja. Ulogu pošiljatelja ima laserski modul, a prijemnika fotootpornik. Komunikacija se prikazuje na serijskom monitoru u Arduino programu.

#### <span id="page-6-0"></span>**2. POVIJESNI RAZVOJ LASERA**

.

Ključna stvar za izum lasera je razumijevanje da je svjetlost oblik elektromagnetskog zračenja. Max Planck dobio je Nobelovu nagradu za fiziku 1918. godine. Planck se bavio termodinamikom, pokušavajući objasniti zašto zračenje "crnog tijela", nešto što apsorbira sve valne duljine svjetlosti ne zrači sve frekvencije svjetlosti jednako kada se zagrijava. U svom najvažnijem djelu, objavljenom 1900. godine, Planck je izveo odnos između energije i frekvencije zračenja, u biti govoreći da se energija može emitirati ili apsorbirati samo u diskretnim dijelovima - koje je nazvao kvantima - čak i ako su dijelovi bili vrlo mali. Njegova je teorija označila prekretnicu u fizici i nadahnula fizičare u usponu poput Alberta Einsteina. Godine 1905. Einstein je objavio svoj rad o fotoelektričnom učinku, koji je predložio da svjetlost također isporučuje svoju energiju u komadima, u ovom slučaju diskretnim kvantnim česticama koje se danas nazivaju fotoni. 1917. godine Einstein je predložio proces koji omogućuje rad lasera, nazvan stimulirana emisija. Postavio je teoriju da, osim spontane apsorpcije i emitiranja svjetlosti, elektroni mogu biti stimulirani da emitiraju svjetlost određene valne duljine. No trebalo je proći gotovo 40 godina prije nego što bi znanstvenici uspjeli pojačati te emisije, dokazujući da je Einstein bio u pravu i stavljajući lasere na put da postanu moćni i sveprisutni alati kakvi su danas. 1951. godine Charles H. Townes, tada na Sveučilištu Columbia u New Yorku, smislio je način generiranja stimulirane emisije na mikrovalnim frekvencijama. Krajem 1953. demonstrirao je radni uređaj koji je fokusirao "uzbuđene" molekule amonijaka u rezonantnoj mikrovalnoj šupljini, gdje su emitirale čistu mikrovalnu frekvenciju. Townes je uređaj nazvao maser, kao akronim *od "microwave amplification by the stimulated emission of radiation."* Maser na amonijak, prvi uređaj temeljen na Einsteinovim predviđanjima, postiže prvo pojačanje i generiranje elektromagnetskih valova stimuliranom emisijom. Maser zrači na valnoj duljini nešto većoj od 1 cm i generira približno 10 nW snage. Skupa s Townesom na tom projektu su radili Herbert Zeiger i James Gordon (slika 1). [1]

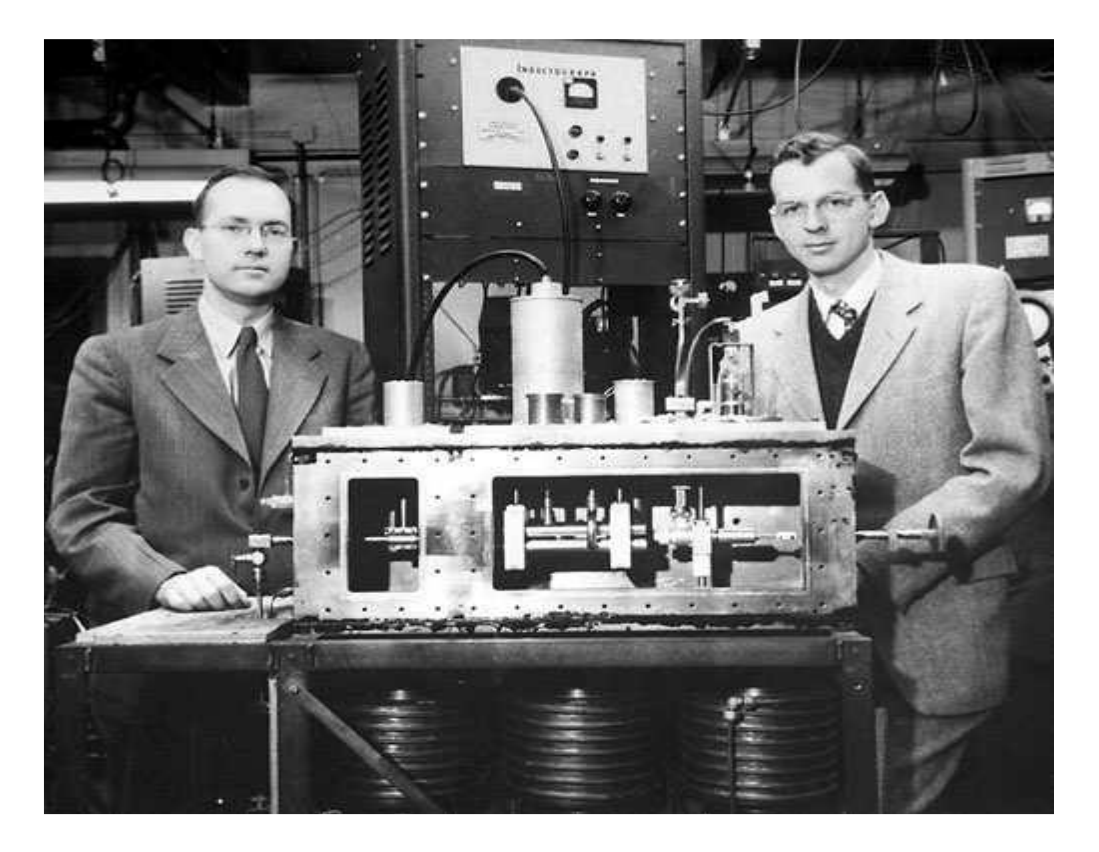

Slika 1. Townes, Gordon i prvi maser [2]

<span id="page-7-0"></span>Godine 1957. Townes je predložio svom šogoru, Arthuru L. Schawlowu, da pokušaju proširiti djelovanje masera na mnogo kraće valne duljine infracrvene ili vidljive svjetlosti. Townes je također razgovarao s diplomiranim studentom na Sveučilištu Columbia, Gordonom Gouldom, koji je brzo razvio vlastite ideje o laseru. Townes-Schawlow prijedlog naveo je nekoliko skupina znanstvenika da pokušaju izgraditi laser. Gouldov prijedlog postao je temelj tajnog vojnog ugovora. Uspjeh je prvi došao Theodoreu H. Maimanu, koji je zauzeo drugačiji pristup u Hughes Research Laboratories u Malibuu, Kalifornija. Ispalio je svijetle impulse iz fotografske bljeskalice kako bi pobudio atome kroma u kristalu sintetičkog rubina, materijala koji je odabrao jer je pažljivo proučavao kako apsorbira i emitira svjetlost i izračunao da bi trebao raditi kao laser. Dana 16. svibnja 1960. proizveo je crvene pulseve iz rubinske šipke veličine vrha prsta (slika 2). [3]

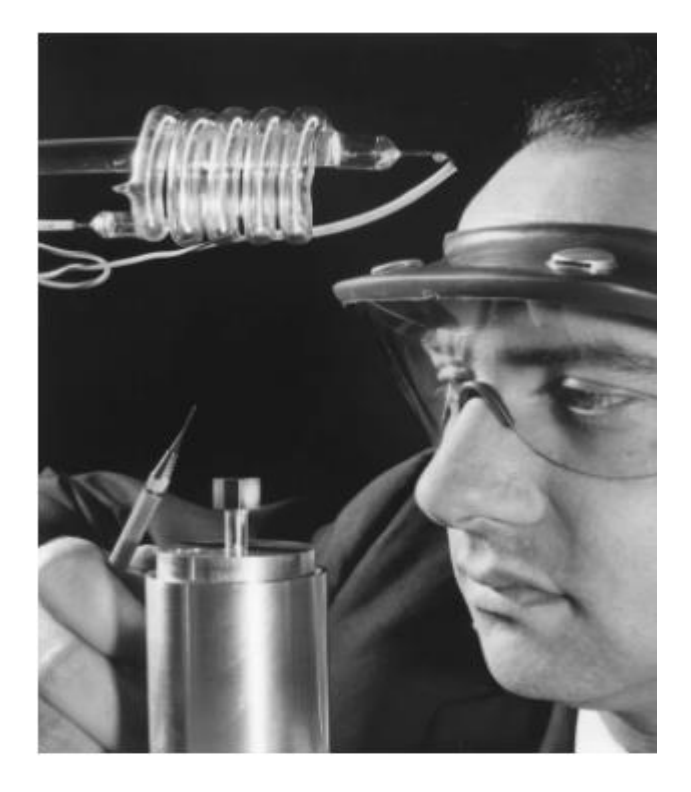

Slika 2. Theodore H. Maiman pokazuje kocku od sintetičkog kristala rubina, materijala u srcu prvog lasera. [1]

<span id="page-8-0"></span>U prosincu 1960. Ali Javan, William Bennett, Jr., i Donald Herriott u Bell Labsu izradili su prvi plinski laser, koji je generirao kontinuiranu infracrvenu zraku iz mješavine helija i neona (slika 3).

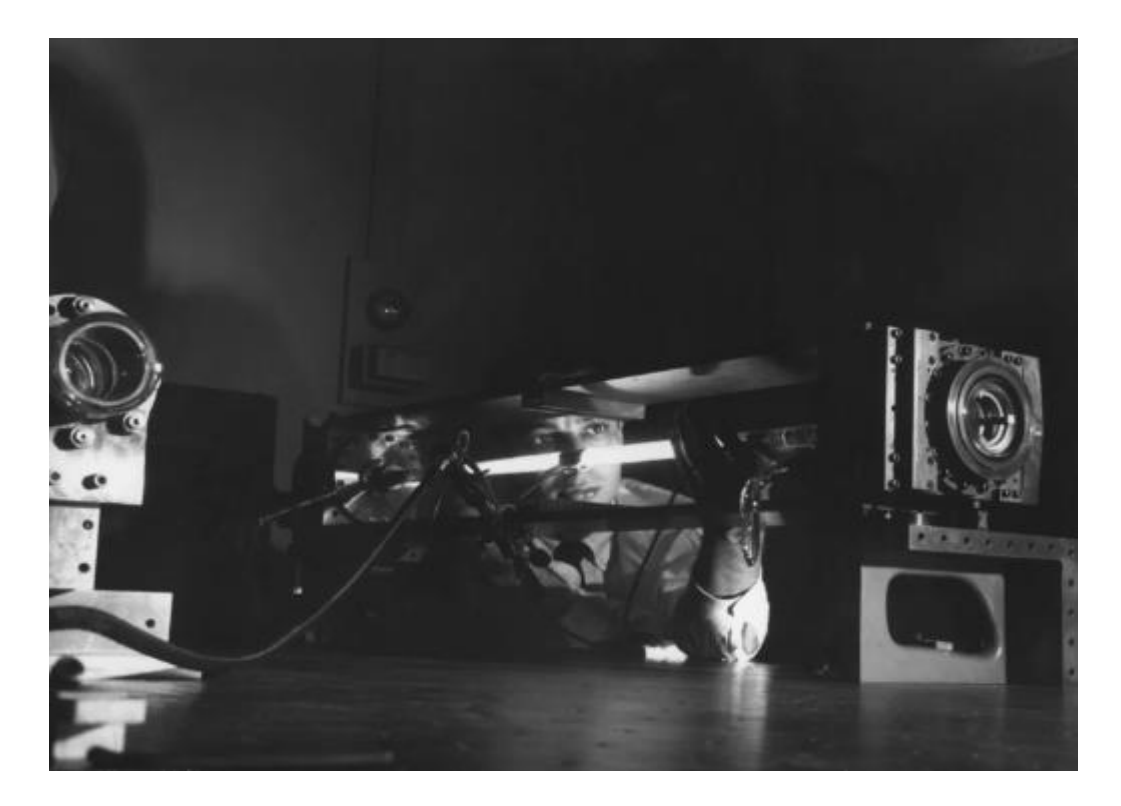

Slika 3. Ali Javan prikazuje prvi plinski laser koji je koristio mješavinu helija i neona. [1]

<span id="page-9-0"></span>1962. Robert N. Hall i suradnici iz Centra za istraživanje i razvoj General Electrica u Schenectadyju, New York, napravili su prvi poluvodički laser. 1964. Kumar Patel koji je tada radio u Bell Laboratorijima izumio je CO2 laser, odnosno laser sa ugljičnim dioksidom, koji je bio jeftiniji, a puno učinkovitiji od rubinskog lasera, i ti čimbenici su ga učinili najpopularnijim laserom u industriji gdje se i danas koristi kao alat za rezanje u kirurgiji i šire. Helij-neonski laseri bili su prvi laseri sa širokom komercijalnom primjenom. Budući da su se mogli prilagoditi da generiraju vidljivu crvenu zraku umjesto infracrvene zrake, odmah su se koristili za projiciranje ravnih linija za poravnanje, mjerenje, izgradnju i navodnjavanje. Uskoro su očni kirurzi koristili pulseve rubinskog lasera za spajanje odvojene mrežnice na mjesto bez rezanja u oku. Prva velika primjena lasera bio je laserski skener za automatiziranu kasu u supermarketima, koji je razvijen sredinom 1970-ih i postao je uobičajen nekoliko godina kasnije. Uskoro su uslijedili uređaji za reprodukciju zvuka na kompaktnim diskovima i laserski pisači za osobna računala.

#### <span id="page-10-0"></span>**3. FIZIKA RADA LASERA**

Princip rada lasera se najlakše može objasniti na modelu sustava sa 2 energetska nivoa.

Pri prijelazu iz jednog energetskog nivoa u drugo dolazi do pojave koja se zove absorpcija. Tad atom emitira foton određene frekvencije *v* (slika 4.)

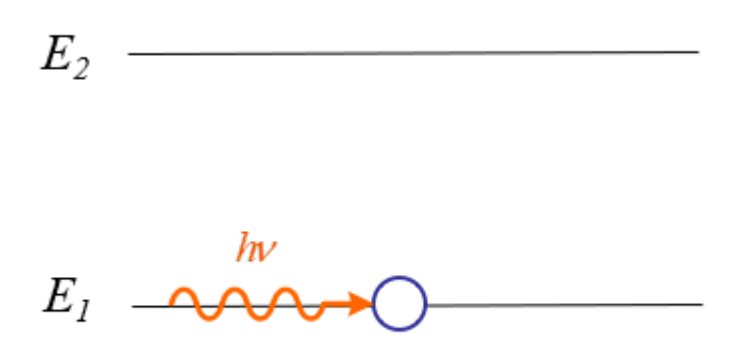

Slika 4. Emitirajući foton na nižem energetskom stanju [4]

<span id="page-10-1"></span>Ako se atom koji se nalazi u osnovnom stanju E1, izloži elektromagnetskom zračenju (svjetlosti), on može apsorbirati foton energije *hv* i prijeći u više energetsko stanje  $E_2 = E_1 +$ *hv*. Atom će apsorbirati foton svjetlosti samo kad je energija fotona hv jednaka razlici energija odgovarajućih energetskih razina  $\Delta E = E_2 - E_1 = hv$ .

Atom u stanju E<sub>2</sub> može ostati vrlo kratko vrijeme (približno 10<sup>-8</sup>) i nakon toga prelazi u stanje  $E_1$  i emitira foton u proizvoljnom smjeru (slika 5).

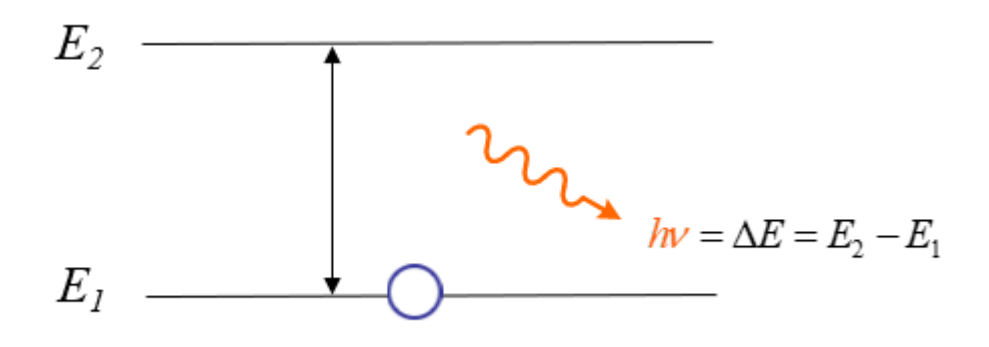

<span id="page-10-2"></span>Slika 5. Proizvoljni smjer fotona nakon apsorpcije [4]

Takva pojava se zove spontana emisija fotona. Ako se takva emisija promatra s velikim brojem atoma, tada emitirani fotoni s obzirom na veći broj energetskih razina imaju različite frekvencije i razlićite pravce gibanja. Stoga je svjetlost (elektromagnetsko zračenje) dobivena spontanom emisijom fotona nekoherentna. Takvu svjetlost emitiraju neonske svjetiljke, žarulje, Sunce, itd...

Između absorpcije i spontane emisije fotona dolazi do pojave relaksacije koju je najlakše objasniti na sustavu sa 3 energetska nivoa. Atom koji je u stabilnom stanju i posjeduje jedan elektron koji kruži oko jezgre po orbitali energije  $E_1$  (osnovno energetsko stanje). Na takav atom upada foton kojeg emitira optička pumpa i budući da je taj foton upravo odgovarajuće energije dolazi do njegove apsorpcije i taj elektron se prebacuje u nestabilno stanje E3. Energetsko stanje E<sup>3</sup> živi jako kratko, što znači da se elektron u vrlo kratkom vremenu prebacuje na niže energetsko stanje  $E_2$  u kojem ostaje duže. Taj proces se zove relaksacija jer se kod njega ne mora nužno emitirati foton, već se energija može izgubiti i neradijativnim procesima. Da bi se postiglo lasersko zračenje potrebno je ostvariti koherentno zračenje. Do takve emisije dolazi kada na pobuđeni atom naleti foton čija je energija jednaka razlici energija dviju energetskih razina atoma (hv =  $\Delta E$ ). Pritom se pobuđeni atom vraća u niže energetsko stanje i emitira drugi foton. Taj proces se zove stimulirana emisija fotona (slika 6 ).

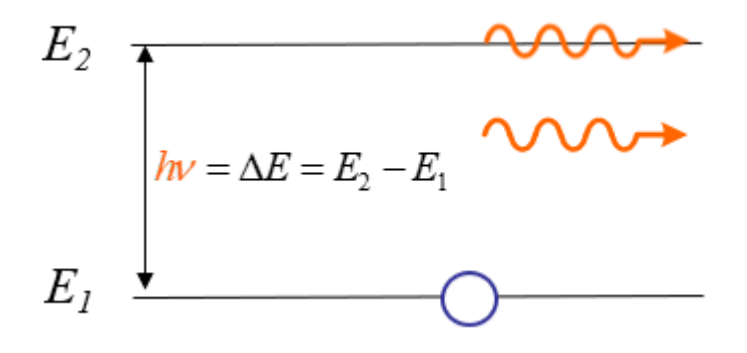

Slika 6. Stimulirana emisija fotona [4]

<span id="page-11-0"></span>Sa slike se vidi da upadni foton i emitirani foton imaju isti smjer širenja, iste su faze, iste frekvencije i iste polarizacije. Stimulirana emisija se zbiva u laserima, a zračenje nastalo stimuliranom emisijom lasersko zračenje. Laserski snop svjetlosti je jednobojan, koherentan, paralelan i savršeno usmjeren. Razlika između polikromatske, monokromatske i laserske svjetlosti prikazana je na slici 7.

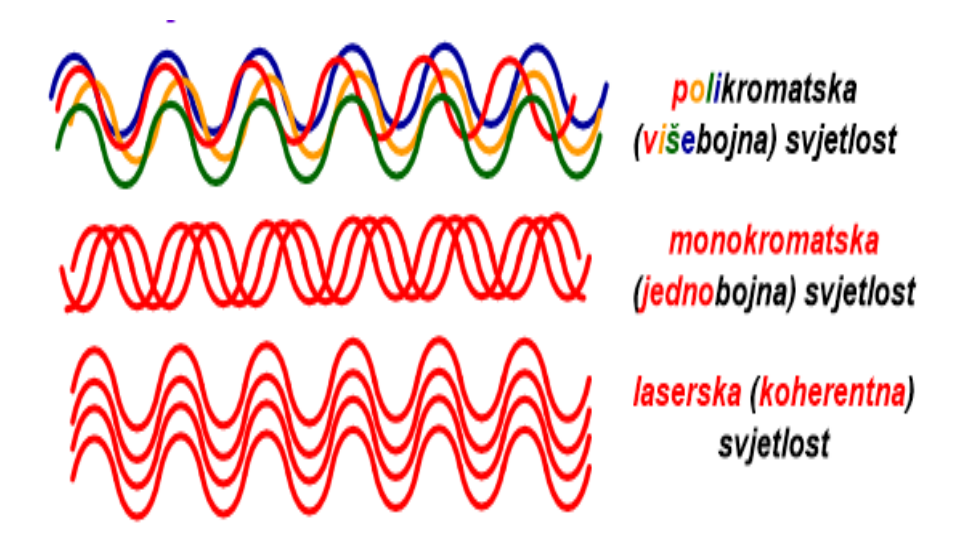

Slika 7. Razlika između polikromatske, monokromatske i laserske svjetlosti [4]

<span id="page-12-0"></span>Neravnotežno stanje u atomu u kojemu je populacija nekog pobuđenog stanja veća od populacije nekog osnovnog stanja zove se populacijska inverzija i ona je nužan uvjet za generiranje laserske emisije. U uvjetima populacijske inverzije stimulirana emisija nadjača spontanu emisiju i pri tome dolazi do pojačanja inteziteta svjetlosti, odnosno laserske emisije. [4]

Nastanak laserskog zračenjima sa svim spomenutim pojavama na sustavu sa 3 energetske razina prikazan je na slici 8. [5]

<span id="page-13-0"></span>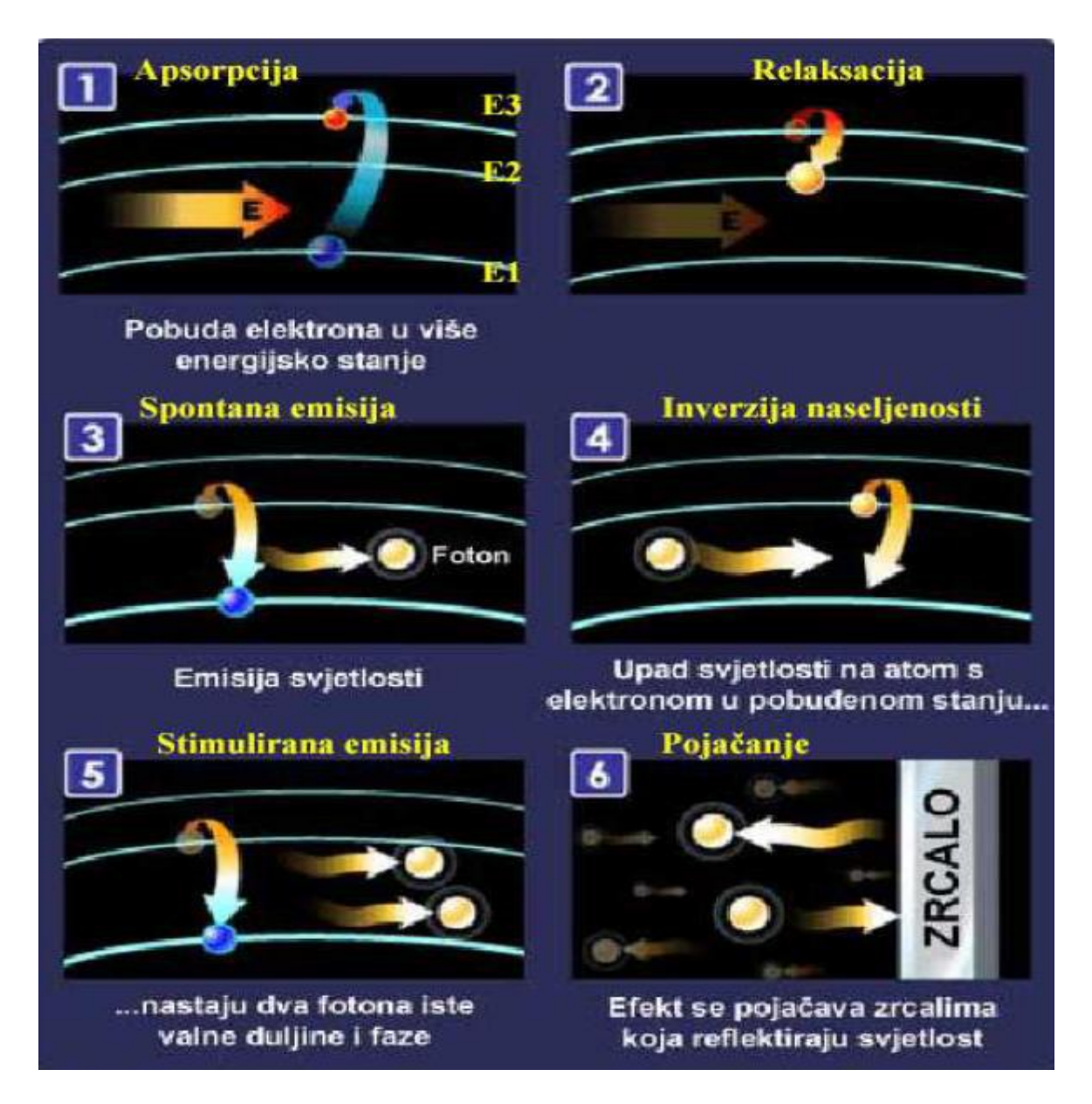

Slika 8. Nastanak laserskog zračenja [5]

### <span id="page-14-0"></span>**4. KONSTRUKCIJA LASERA**

Za nastajanje intenzivnog laserskog zračenja potrebno je da:

- Većina atoma u aktivnom mediju se mora nalaziti u istom pobuđenom stanju, tj. u inverziji naseljenosti ili populacijskoj inverziji.
- Atomi se trebaju zadržati što duže u pobuđenom stanju i takvo stanje se naziva metastabilno stanje.
- Emitirani fotoni u aktivnom sredstvu se moraju zadržati što duže, kako bi potakli druge pobuđene atome na stimuliranu emisiju.

To se postiže tako što se na krajeve aktivnog medija postavljaju dva ravna paralelna zrcala, okrenuta jedna prema drugome, koja reflektiraju fotone i tako povećavaju učinkovitost laserske emisije. Na slici ispod su prikazana spomenuta zrcala sa aktivnim medijem i ostalim dijelovima lasera.

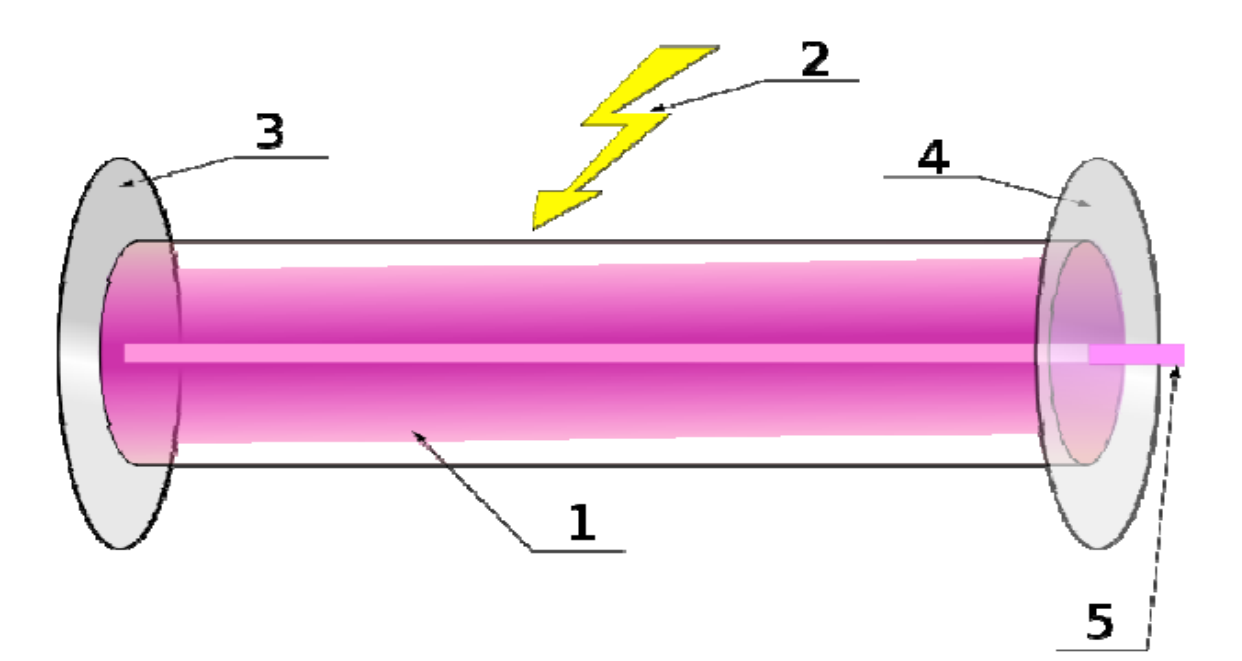

#### <span id="page-14-1"></span>Slika 9. Konstrukcija i dijelovi lasera [6]

Dijelovi lasera su:

- Aktivni medij
- Izvor energije pumpanja
- Visoko reflektivno zrcalo
- Djelomično propusno zrcalo (coupler)
- Laserski snop

#### <span id="page-15-0"></span>**4.1. Aktivni medij**

Aktivni laserski medij je izvor optičkog pojačanja unutar lasera. Može biti kristal, krutina, tekućina, poluvodič ili plinski medij i može se pumpati u više energijsko stanje. Materijal treba biti kontrolirane čistoće, veličine i oblika te treba imati odgovarajuće razine energije za podršku populacijske inverzije. Drugim riječima, mora imati metastabilno stanje da bi došlo do stimulirane emisije.

Kao medij mogu se koristiti:

- Određeni kristali obično presvučeni slojem rijetkih iona metala (neodimij, iterbij, erbium) ili tranzicijskih metala (titanium, krom). Kao kristali najčešće se koriste "yttrium aluminium garnet" (YAG), "yttrium orthovanadate" (YVO4), safir (Al2O3), rubin (Al2O3:Cr).
- Razna stakla: (silikatna, fosfatna) presvučena ionima matala.
- Razni plinovi: mješavina helija i neona (HeNe), dušik, argon, karbon monoksid i karbon dioksid (CO i CO2 ), metalne pare.
- Poluvodiči: galium-arsenid (GaAs), indium-galij-arsenid (InGaAs), galium-nitrat (GaN)
- Obojane tekućine u koje se koriste u obojanim "dye" laserima [7]

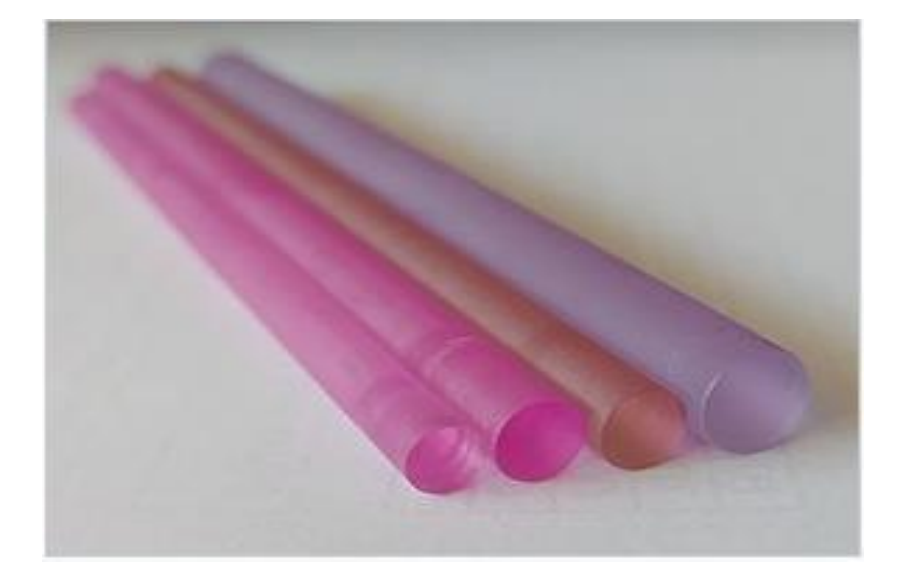

Slika 10. Laserske šipke (s lijeva na desno): Rubin, Aleksandrit, Er:YAG, Nd:YAP [7]

#### <span id="page-16-2"></span><span id="page-16-0"></span>**4.2. Laserska pumpa**

Lasersko pumpanje je radnja prijenosa energije iz vanjskog izvora u aktivni medij. Energija se apsorbira u mediju, stvarajući pobuđena stanja u njegovim atomima. Kada broj čestica u jednom pobuđenom stanju premaši broj čestica u osnovnom ili manje pobuđenom stanju, postiže se populacijska inverzija. U tom stanju može se odvijati mehanizam stimulirane emisije i medij može djelovati kao laser ili optičko pojačalo. Energija pumpanja obično se nalazi u obliku svjetlosti ili električne struje, ali korišteni su i drugi izvori, poput kemijskih ili nuklearnih reakcija. [8]

#### <span id="page-16-1"></span>**4.2.1. Optičko pumpanje**

Optičko pumpanje nekog medija u suštini znači ubrizgavanje svjetlosti kako bi se elektronski pobudio medij ili neki od njegovih sastojaka u druge (obično više) energetske razine. U kontekstu lasera ili laserskih pojačala, cilj je postići populacijsku inverziju aktivnom mediju i tako postići optičko pojačanje putem stimulirane emisije za neki raspon optičkih frekvencija. [8]

#### <span id="page-17-0"></span>**4.2.1.1. Flash lampa**

Flash lampa je najstariji izvor energije za lasere. Koriste se za visoke pulsne energije u solidstate laserima i dye organic laserima. Proizvode širok spektar svjetlosti, uzrokojući da se većina energije rasipa kao toplina u aktivnom mediju. Imaju kratak vijek trajanja. Prvi laser se sastojao od spiralne flash lampe koja okružuje rubinsku šipku. Na slici ispod su prikazane neke od flash lampa. [8]

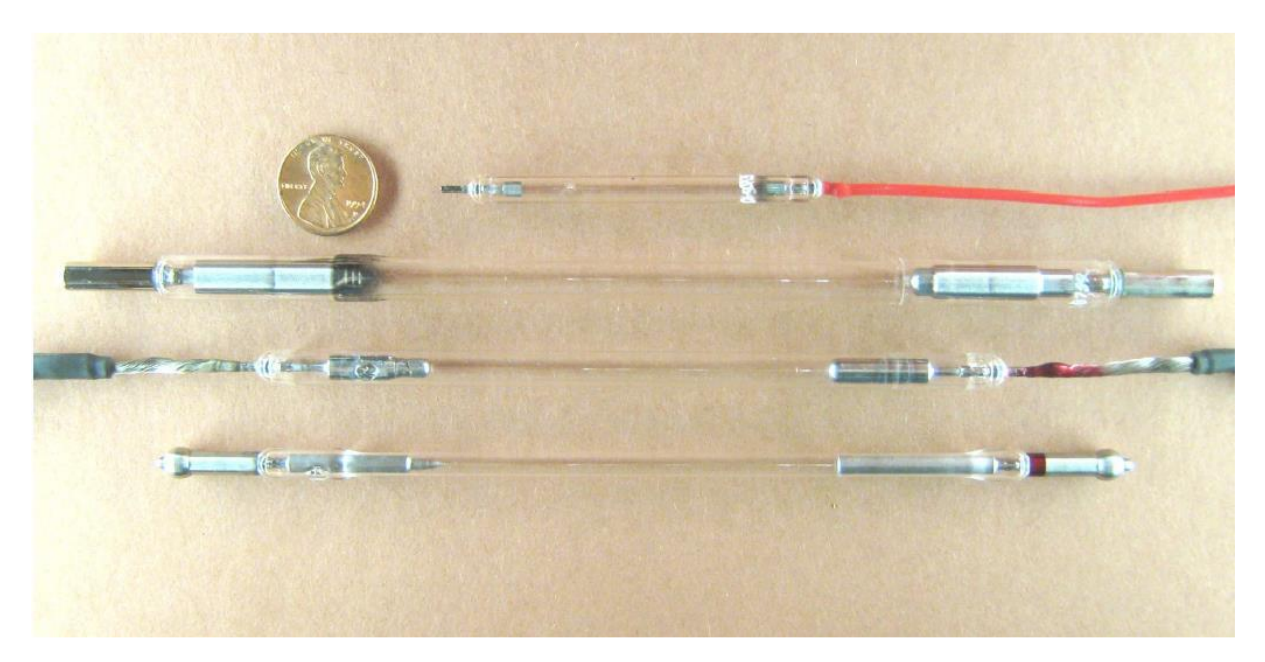

Slika 11. Lampe za lasersko pumpanje, prve tri su kseonske, a zadnja je kriptonska [8]

#### <span id="page-17-2"></span><span id="page-17-1"></span>**4.2.1.2. Lučna lampa**

Tipične lučne lampe rade na dovoljno visokom naponu da održe određenu razinu struje za koju je svjetiljka projektirana. To je često u rasponu od 10 do 50 ampera. Zbog svojih vrlo visokih tlakova, lučne lampe zahtijevaju posebno dizajniran strujni krug za pokretanje ili "paljenje" luka. Paljenje se obično odvija u tri faze. U fazi okidanja, izuzetno visoki naponski impuls iz "serijski okidajućeg" transformatora stvara iskru između elektroda, ali impedancija je previsoka da bi je glavni napon mogao preuzeti. Tada se pokreće faza "boost napona", gdje se napon koji je viši od pada napona između elektroda pokreće kroz lampu, sve dok se plin ne zagrije do stanja plazme. Kada impedancija postane dovoljno niska, faza "kontrole struje" preuzima, gdje glavni napon počinje dovoditi struju na stabilnu razinu.

Lučne lampe dolaze u gotovo svim vrstama plemenitih plinova, uključujući ksenon, kripton, argon, neon i helij (slika 12), koji svi emitiraju spektralne linije koje su vrlo specifične za plin. Izlazni spektar lučne svjetiljke uglavnom ovisi o vrsti plina, radi se o uskopojasnim spektralnim linijama vrlo sličnim bljeskalici koja radi pri niskim gustoćama struje. Izlaz je najveći u bliskom infracrvenom području, a obično se koristi za pumpanje infracrvenih lasera kao što je Nd:YAG. [8]

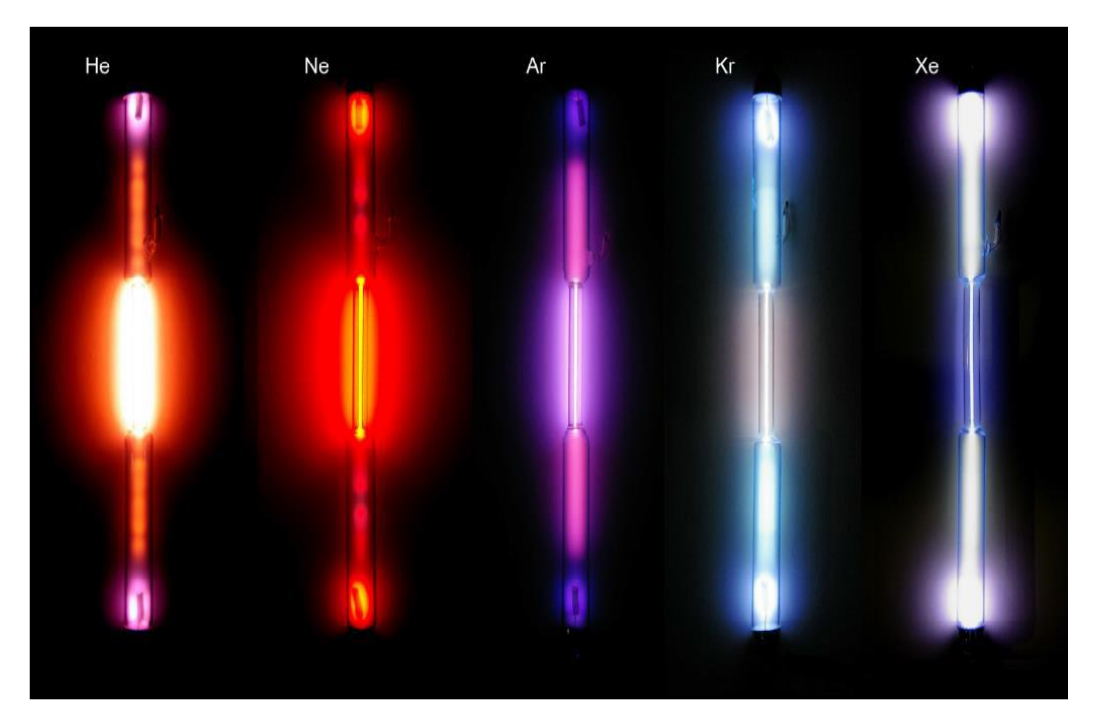

Slika 12. Lučne lampe sa svim plemenitim plinovima [8]

#### <span id="page-18-1"></span><span id="page-18-0"></span>**4.2.3. Električno pumpanje**

Električno pražnjenje uobičajeno je u plinskim laserima. Na primjer, u helij-neonskom laseru elektroni iz pražnjenja sudaraju se s atomima helija, pobuđujući ih. Pobuđeni atomi helija tada se sudaraju s atomima neona, prenoseći energiju. To omogućuje stvaranje inverzne populacije neonskih atoma. Električna struja se obično koristi za pumpanje laserskih dioda i poluvodičkih kristalnih lasera (na primjer germanij). Elektronske zrake pumpaju free electron lasere i neke excimer lasere. [8]

#### <span id="page-19-0"></span>**4.3. Optički rezonator**

Laserski medij je okružen s dva paralelna zrcala koja osiguravaju povratnu informaciju svjetlosti. Jedno ogledalo je potpuno reflektirajuće (100 % reflektirajuće), dok je drugo djelomično reflektirajuće (<100 % reflektirajuće). Ova dva zrcala kao cjelina nazivaju se optički rezonator. Optički rezonator je također poznat kao optička šupljina ili rezonantna šupljina. Ova dva zrcala imaju optičke premaze koji određuju njihova svojstva refleksije. Optički premaz je tanak sloj materijala nanesenog na materijale kao što su zrcalo ili leća. Svako je ogledalo drugačije presvučeno, stoga će svako ogledalo drugačije reflektirati svjetlost. Jedno ogledalo će u potpunosti reflektirati svjetlost, dok će drugo djelomično reflektirati svjetlost. [9]

## <span id="page-19-1"></span>**5. POLUVODIČKI LASERI**

#### <span id="page-19-2"></span>**5.1. Struktura poluvodičkog lasera kao spoj p-tipa i n-tipa poluvodiča**

P-tip poluvodiča se sastoji od negativnih iona i šupljina (slika 12), a n-tip poluvodiča od pozitivnih iona i elektrona (slika 13).

<span id="page-19-3"></span>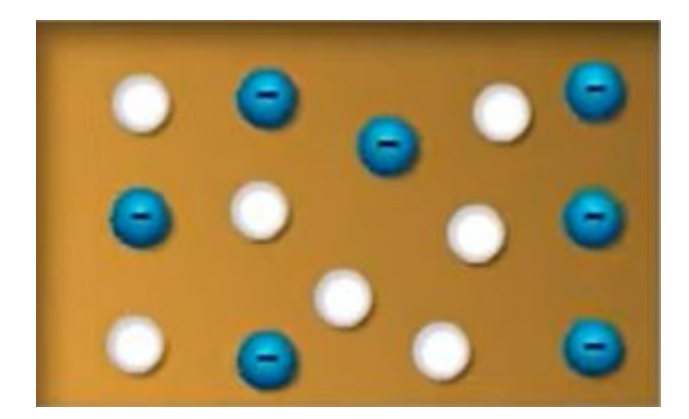

Slika 13. P-tip poluvodiča [10]

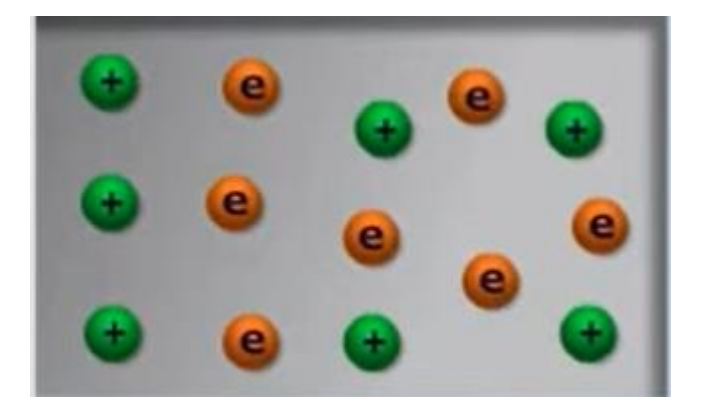

Slika 14. N-tip poluvodiča [10]

<span id="page-20-0"></span>Ako je poluvodič potpuno čist, odnosno ako su ravnotežne koncetracije elektrona i šupljina u takvome poluvodiču međusobno jednake onda se takav poluvodič zove intrinsični (čisti) poluvodič. Dodavanjem određenih primjesa u kristalnu rešetku poluvodiča, mijenjaju se i njegova električna svojstva. Ako te primjese povećavaju koncentraciju slobodnih elektrona, onda govorimo o donorskim primjesama, a za poluvodič u kojemu je koncentracija elektrona veća od koncentracije šupljina kažemo da je ekstrinsičan poluvodič n-tipa. U siliciju i germaniju, koji su četverovalentni elementi (imaju četiri elektrona u valentnoj ljusci), koncentraciju elektrona povećavaju peterovalentni elementi, npr. fosfor ili arsen. Budući da oni u valentnoj ljusci imaju pet elektrona, a četiri su im dovoljna za formiranje kovalentne veze sa susjednim atomima poluvodiča, peti elektron će biti vrlo slabo vezan za matični atom, te će biti dovoljna vrlo mala energija ionizacije da se on oslobodi. Naravno, kada elektron napusti "primjesni" atom, on će postati pozitivan (donorski) ion (slika 14).

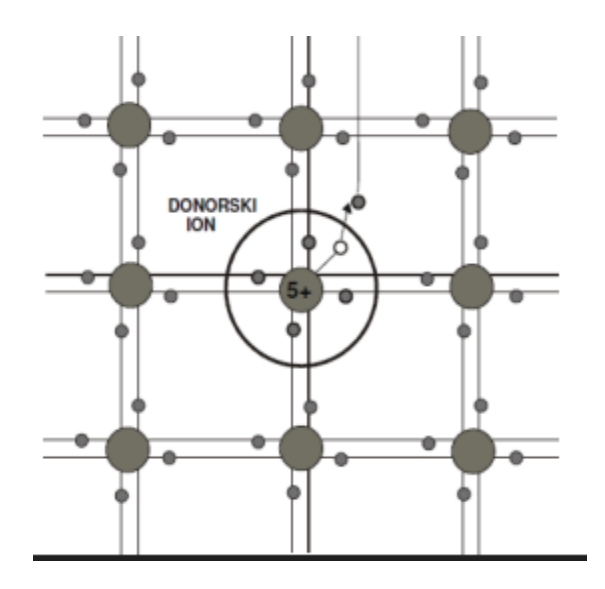

Slika 15. Slobodni elektron nastao ionizacijom donora [11]

<span id="page-21-0"></span>Poluvodič p-tipa, u kojem je koncentracija šupljina veća od koncentracije elektrona, dobiva se dodavanjem akceptorskih primjesa. U siliciju i germaniju akceptorske primjese uglavnom su trovalentni elementi, npr. bor, galij. Kako ti elementi imaju samo tri elektrona u valentnoj ljusci, za ostvarivanje čvrste kovalentne veze sa susjednim atomima poluvodiča, nedostaje jedan elektron (slika 15).

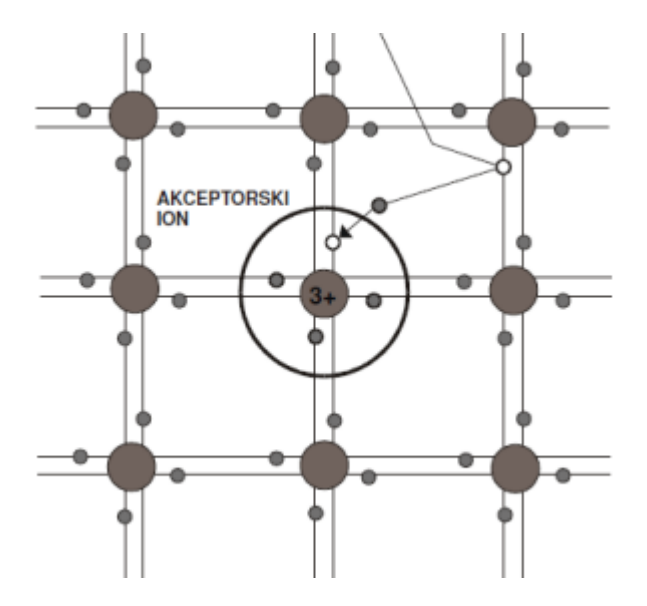

Slika 16. Šupljina nastala ionizacijom akceptora [11]

<span id="page-21-1"></span>Složeni poluvodiči sastoje se od spojeva trovalentnoga i peterovalentnoga elementa (III-V poluvodiči, GaAs galij-arsenid, GaP galij-fosfid), odnosno dvovalentnoga i šestero-valentnih elemenata (II-VI poluvodiči, ZnS cink-sulfid), kovalentna veza ostvaruje se tako da atom koji ima veći broj elektrona u valentnoj ljusci ustupa višak elektrona atomu s nižom valentnošću. Donorske primjese su elementi koji imaju višu valentnost od komponente koju nadomještaju u kristalnoj rešetki, a akceptorske primjese imaju nižu valentnost od komponente koju nadomještaju. Na slici 16 prikazan je donorski atom šestero-valentnoga sumpora koji je nadomjestio petero-valentni arsen u kristalnoj rešetki galij-arsenida.

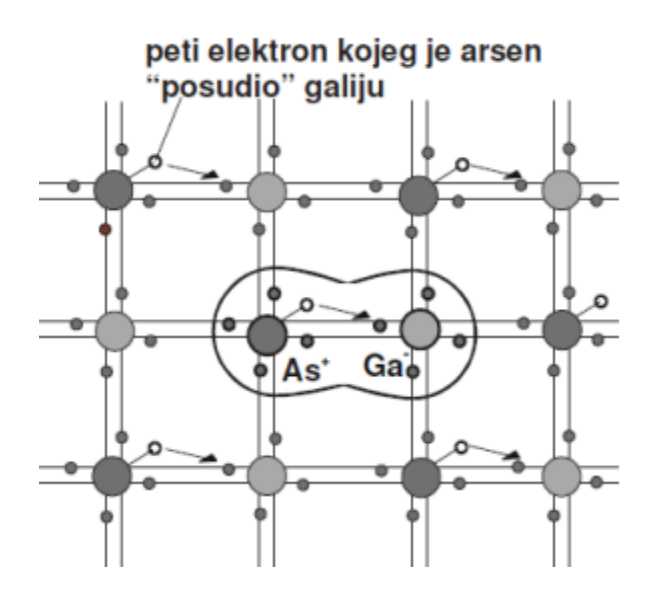

Slika 17. Donorski atom šestero-valentnoga sumpora [11]

<span id="page-22-0"></span>Spajanje 2 pojasa se vrši procesima koji se zovu difuzija i implantacija iona. To su procesi, odnosno tehnike koje se koriste za unošenje nečistoća u poluvodiče. Difuzija je jedna od glavnih tehnika koja se koristi za uvođenje nečistoća u poluvodiče. Ova metoda promatra kretanje akceptora na atomskoj skali i u osnovi proces se događa kao rezultat koncentracijskog gradijenta. Difuzijski proces se odvija u sustavima koji se nazivaju "difuzijske peći". Prilično je skup i vrlo precizan. Postoje tri glavna izvora akceptora: plinoviti, tekući i čvrsti, a plinoviti izvori su oni koji se najčešće koriste u ovoj tehnici (pouzdani i praktični izvori: BF3 borov trifluorid, PH3 fosfin, AsH3 arsin). U ovom procesu, izvorni plin reagira s kisikom na površini vafera što rezultira dodatnim oksidom. Zatim difundira u silicij, stvarajući jednoliku koncentraciju akceptora po površini. Na slici 17 je prikazan jednostavan primjer difuzije.

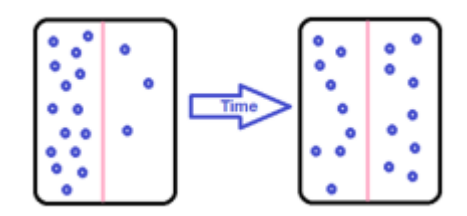

<span id="page-23-0"></span>Slika 18. Jednostavna difuzija tvari (plavo) zbog koncentracijskog gradijenta kroz polupropusnu membranu (ružičasto). [12]

Ionska implantacija je još jedna tehnika uvođenja nečistoća u poluvodiče. To je niskotemperaturna tehnika. Smatra se alternativom visokotemperaturnoj difuziji. Neke prednosti tehnike ionske implantacije uključuju preciznu kontrolu dubinskog profila i doziranja, manje osjetljivost na postupke čišćenja površine, te ima širok izbor materijala maske kao što su poli-Si, oksidi i metal. Spajanjem vodljivog i valentnog pojasa, odnosno p-tipa i ntipa poluvodiča dolazi do putovanja elektrona iz vodljivog u valentni pojas, a šupljine prelaze valentnog u vodljivi pojas. Taj proces se zove rekombinacija nositelja. Rekombinacijom dolazi do toga da pozitivni i negativni ioni oko sebe tvore električno polje (slika 18).

<span id="page-23-1"></span>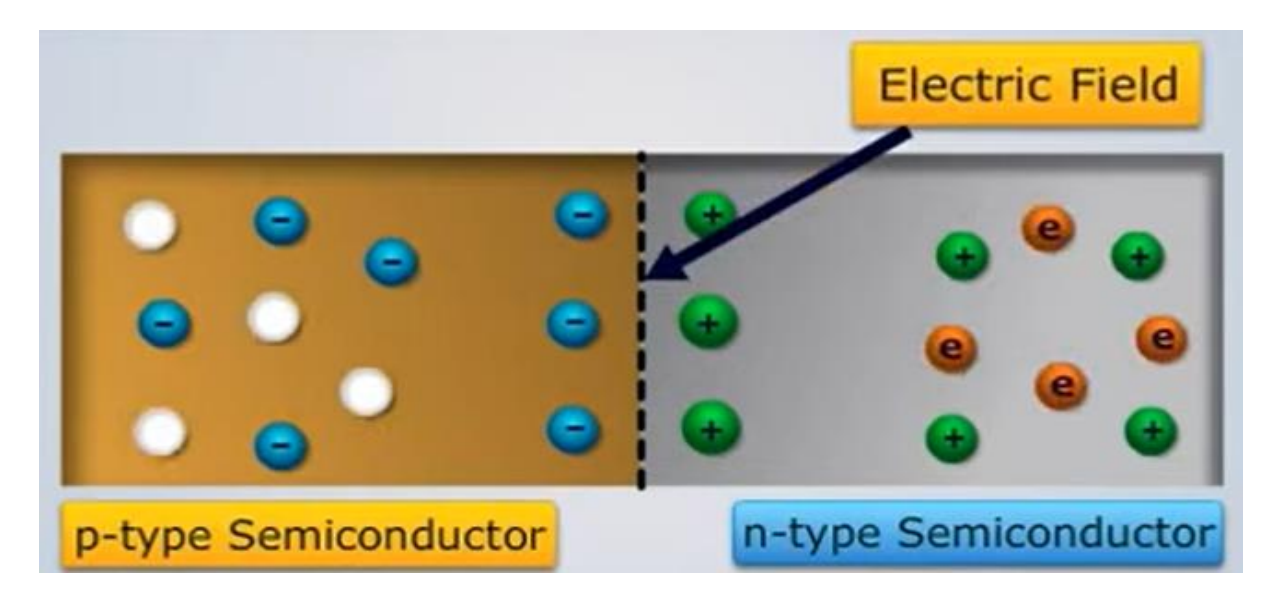

Slika 19. Električno polje unutar pojaseva koje je nastalo rekombinacijom nositelja [10]

Područje u sredini, koje sadrži samo pozitivne i negativne ione zove se p-n barijera. P-n barijera se može promatrati kao p-n spoj, recimo dioda. Kada je propusno polarizirana (slika 20), elektroni i šupljine iz svojih pojaseva se počinju kretati jedni prema drugima, probijajući barijeru i rekombinacijom oslobađaju energiju u obliku fotona. Fotoni su koherentni i ponašaju se kao laser (slika 21).

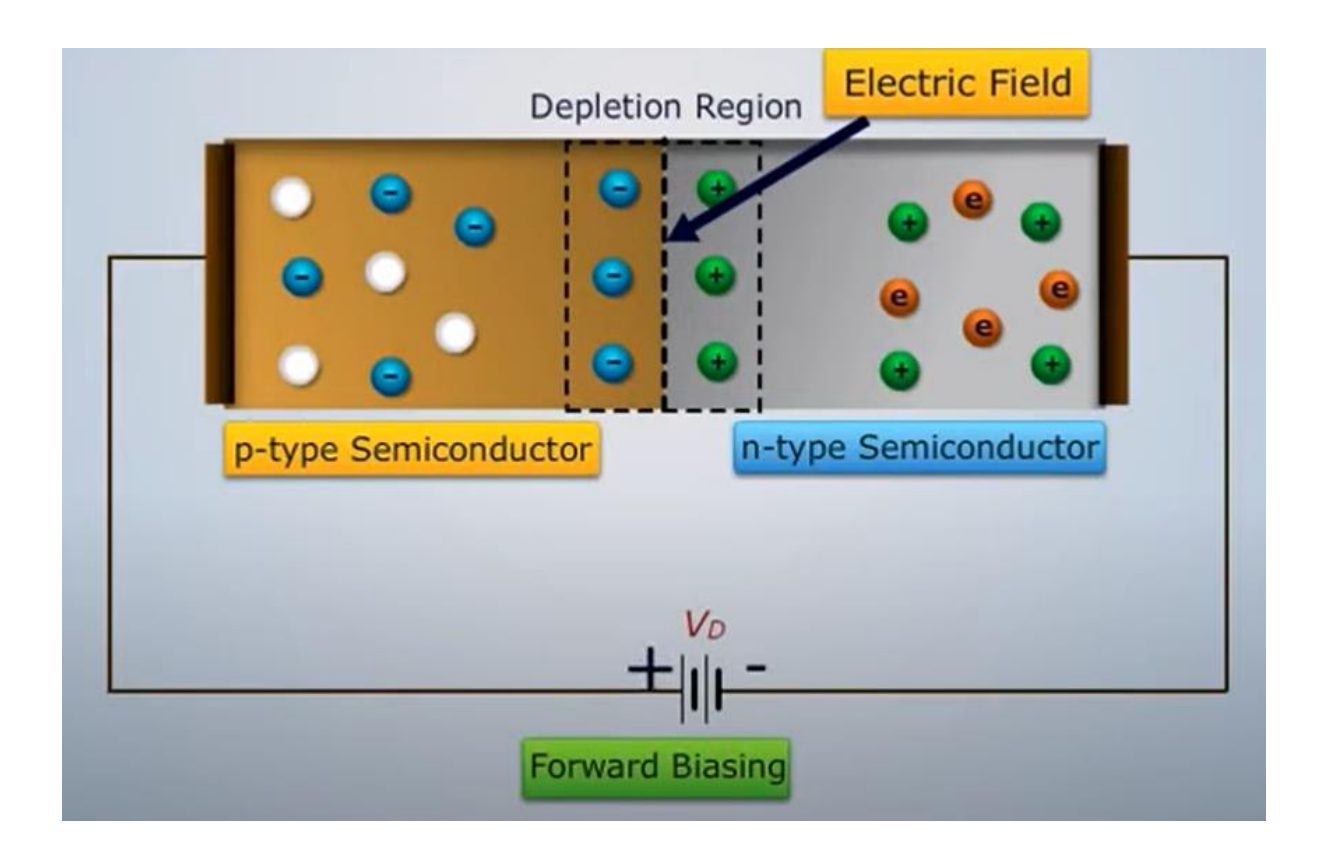

<span id="page-24-0"></span>Slika 20. Propusna polarizacija p-n spoja [10]

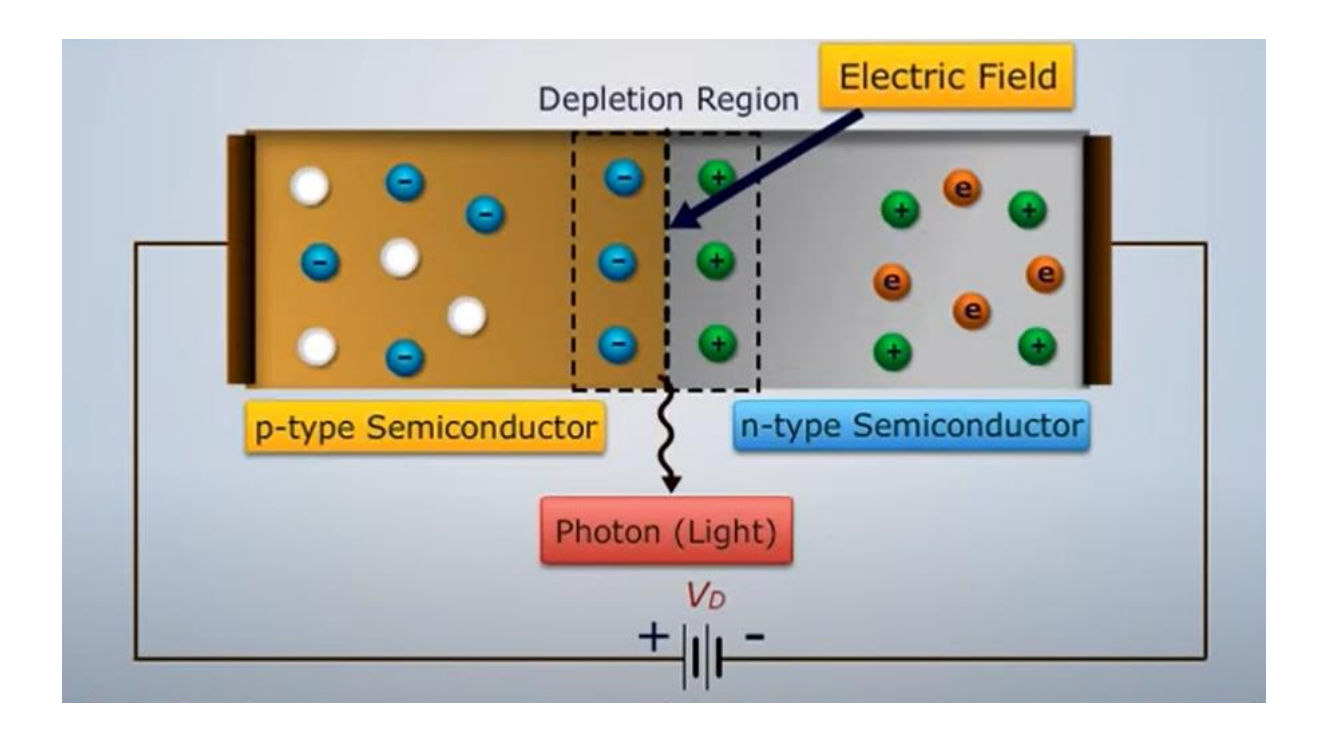

Slika 21. Nastajanje laserske svjetlosti [10]

<span id="page-25-1"></span>Aktivni medij poluvodičkog lasera je PN spoj. Ako je aktivni medij ili spoj napravljen od jedne vrste poluvodičkog materijala, tada je poluvodički laser poznat i kao homospojni laser. S druge strane, ako je spoj napravljen od različitih vrsta poluvodičkih materijala, tada je poluvodički laser poznat kao heterospojni laser.

#### <span id="page-25-0"></span>**5.2. Struktura poluvodičkog lasera**

Osnovna struktura poluvodičkog lasera prikazana je na slici 21. Aktivni sloj uklješten između p- i n-tipa obloženih slojeva (dvostruka heterostruktura) formiran je na n-tipu supstrata, a napon je spojen dužinom p-n spoja preko elektroda. Oba ruba aktivnog sloja imaju površinu sličnu zrcalu. Kada nastupi probojni napon, elektroni se spajaju s rupama na p-n spoju i emitiraju svjetlost. Ovo svjetlo još nije laser, ono je ograničeno unutar aktivnog sloja jer je indeks loma obloženih slojeva niži od indeksa loma aktivnog sloja. Osim toga, oba kraja aktivnog sloja djeluju kao reflektirajuće zrcalo gdje se svjetlost vraća uzajamno u aktivnom sloju. Zatim se svjetlost pojačava procesom stimulirane emisije i generira se laserska oscilacija.

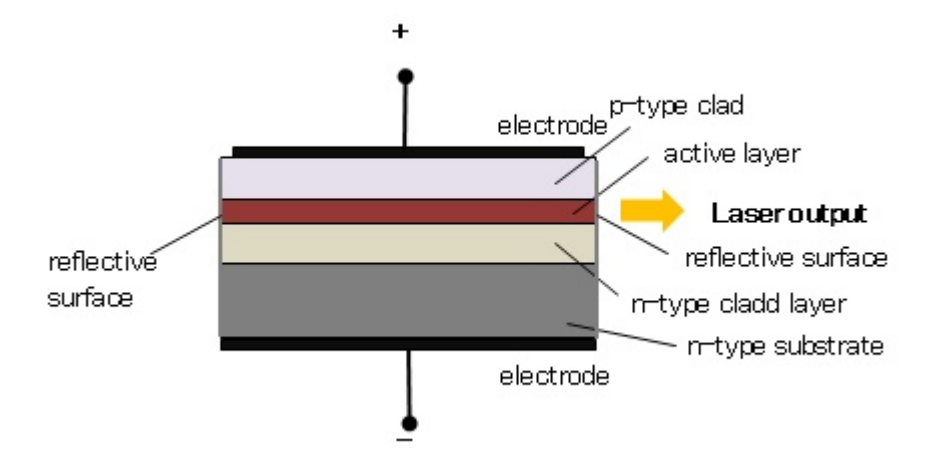

<span id="page-26-2"></span>Slika 22. Osnovna struktura poluvodičkog lasera [13]

#### <span id="page-26-0"></span>**5.3. Tipovi poluvodičkih lasera [5]**

#### <span id="page-26-1"></span>**5.3.1. Double heterostructure laser**

U ovim uređajima sloj materijala sa malim zabranjenim pojasom je smješten između dva sloja sa velikim zabranjenim pojasom. Kao materijali često se koriste galij-arsenid (GaAs) sa aluminij-galijarsenidom (AlxGa(1-x)As).. Prednost ove dvostruke izvedbe je u tome što je aktivno područje (područje u kojem slobodni elektroni i šupljine mogu postojati simultano) ograničen na tanak središnji sloj. To znači da mnogo više elektron-šupljina parova sudjeluje u amplifikaciji, tj. jako malo ih je ostalo na periferiji. Uz to svijetlo se reflektira od heterospoja i ono je također ograničeno na područje gdje se dešava amplifikacija. Sve to dovodi do mnogo bolje efikasnosti ovakvih laserskih dioda u usporedbi sa osnovnim, referentnim tipom. Na slici ispod je struktura DH lasera, kao što sami naziv govori radi se o duploj heterostrukturi, metalni kontakti predstavljaju elektrode.

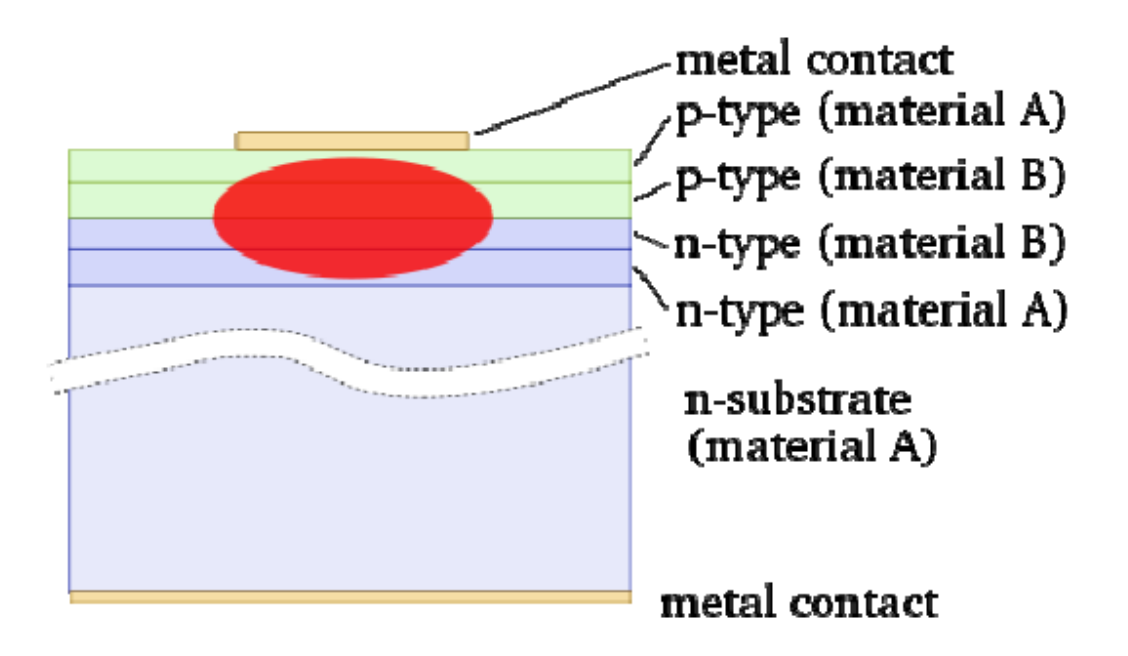

Slika 23. Struktura DH lasera [5]

#### <span id="page-27-1"></span><span id="page-27-0"></span>**5.3.2. Quantum well laseri**

Ovi poluvodički laseri za svoj rad koriste efekt tzv. kvantnog potencijalnog bunara ili kvantnog ograničenja. Potencijalni bunar je područje koje okružuje lokalni minimum potencijalne energije. Energija zarobljena u potencijalnom bunaru ne može se pretvarati u druge oblike energije (npr. kinetičku energiju u slučaju gravitacijskog potencijalnog bunara), zato što sustav ima najmanju moguću energiju u odnosu na okolinu i entropija sustava se ne povećava. Valne duljine svijetla emitirane iz ovakvog lasera određene su i širinom aktivnog područja a ne samo svojstvima zabranjenog pojasa poluvodičkih materijala. To znači da se pomoću "quantum well" lasera mogu emitirati mnogo kraće valne duljine nego kod običnih diodnih lasera te su također efikasniji. Širina aktivnog medija je 10-50 nm da bi se postigla separacija kvantnih stanja elektrona zarobljenih u sloju, a valna duljina može se mijenjati mijenjanjem širine aktivnog sloja. Quantum well laseri zahtijevaju manje elektrona i šupljina da bi postigli prag potreban za koherentnu emisiju što automatski znači da rade sa manjim strujama, izloženi su manjim temperaturnim gubicima itd. u odnosu na konvencionalne poluvodičke lasere. Također budući da je kvantna efikasnost (omjer izlaznih fotona i ulaznih elektrona) uglavnom limitirana optičkom apsorpcijom od strane elektrona i šupljina, smanjivanjem njihova broja značajno se smanjuje i problem apsorpcije. Da bi se kopenzirala mala širina aktivnih slojeva može se koristiti više identičnih aktivnih slojeva i takvi se laseri zovu "multi quantum well" laseri. Slika 23 prikazuje strukturu quantum well lasera.

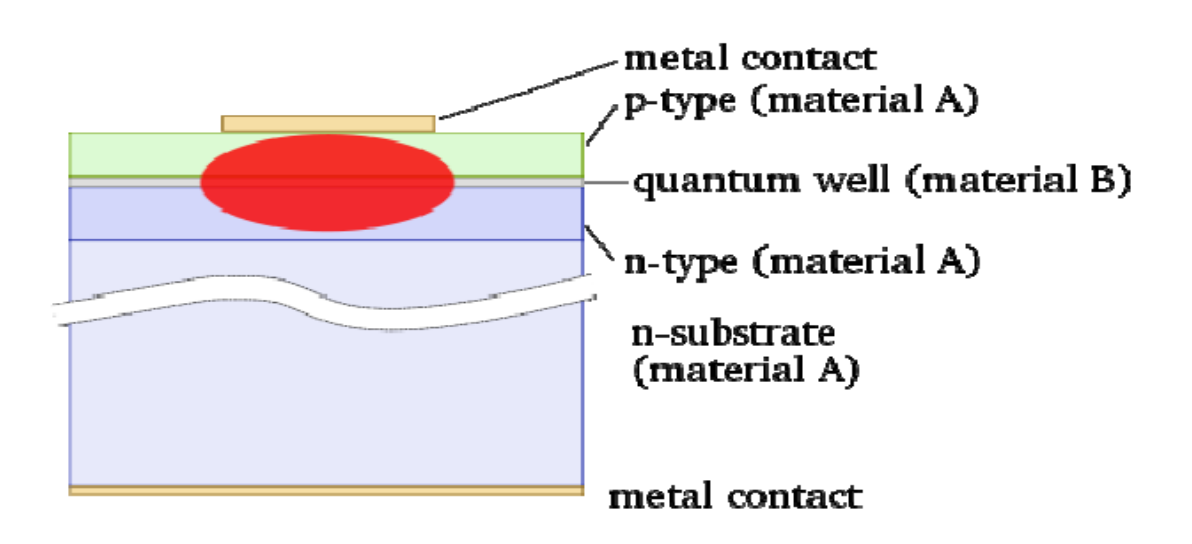

Slika 24. Struktura quantum well lasera [5]

#### <span id="page-28-1"></span><span id="page-28-0"></span>**5.3.3. Quantum cascade laseri**

Kvantni kaskadni laseri (QCL) su poluvodički laseri koji emitiraju u srednjem i dalekom IR dijelu spektra i prvi su put demonstrirani u Bell laboratorijima 1994. Za razliku od tipičnih poluvodičkih lasera koji koji emitiraju elektromagnetsko zračenje kroz proces rekombinacije elektrona i šupljina kod QCL lasera emisija se postiže pomoću tzv. intersubband tranzicija u ponavljajućim redovima "multiple quantum well" heterostruktura. U nekom poluvodičkom kristalu elektroni mogu zauzimati prostor u jednom od dva energetska stanja tj. u valentnom ili vodljivom pojasu. Ta dva pojasa su razdvojena pojasom zabranjenih energija u kojemu nema dozvoljenih energetskih stanja koja bi elektron mogao poprimiti. Konvencijonalne poluvodičke diode generiraju svijetlo emitiranjem jednog fotona kada se visokoenergetski elektron iz vodljivog pojasa rekombinira sa šupljinom u valentnom pojasu. Energija fotona, a time i valna duljina emitiranja su određene svojstvima (širinom) tog zabranjenog pojasa. Ovaj mehanizam se naziva "interband" tranzicija (slika 24).

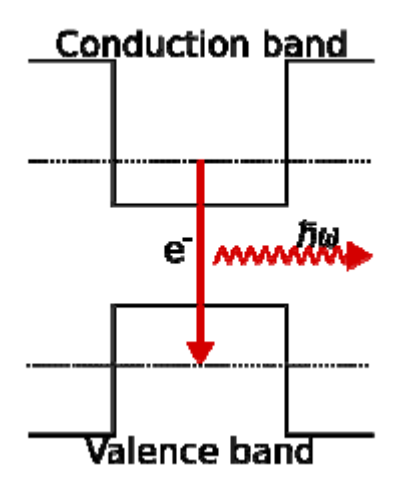

Slika 25. Interband tranzicija [5]

<span id="page-29-0"></span>QCL laseri ne koriste monolitni poluvodički materijal u svojem aktivnom mediju. Umjesto toga oni se sastoje od periodičnih serija tankih slojeva varirajućih materijala tvoreći superlaticu (periodična struktura dva ili više materijala. Tipična širina jednog sloja je nekoliko nanometara). Superlatica uvodi varirajući električni potencijal preko duljine uređaja, što znači da postoji varirajuća vjerojatnost da elektroni okupiraju drukčije položaje duž aktivnog medija. Ovo stanje se još naziva jednodimenzionalno quantum well ograničavanje i dovodi do razdvajanja pojaseva dozvoljenih energija na više diskretnih energetskih podpojaseva. Mijenjanjem širine između slojeva moguće je postići populacijsku inverziju između dva podpojasa što je nužno za postizanje laserske emisije. Budući da je pozicija energetskih pojaseva primarno određena širinom sloja, a ne korištenim materijalima moguće je ugađati valnu duljinu QCL – lasera duž širokog dijela spektra. Dodatno u običnim poluvodičkim diodama elektroni i šupljine se aninhaliraju nakon rekombinacije i više ne sudjeluju u generiranju fotona, dok kod unipolarnih QCL lasera elektron koji je napravio intersubband tranziciju (slika 25) i emitirao foton u jednom periodu superlatice može tunelirati u sljedeći niži sloj i ponovo emitirati foton. Taj se postupak može kaskadno ponavljati i od tuda dolazi i naziv ovih lasera.

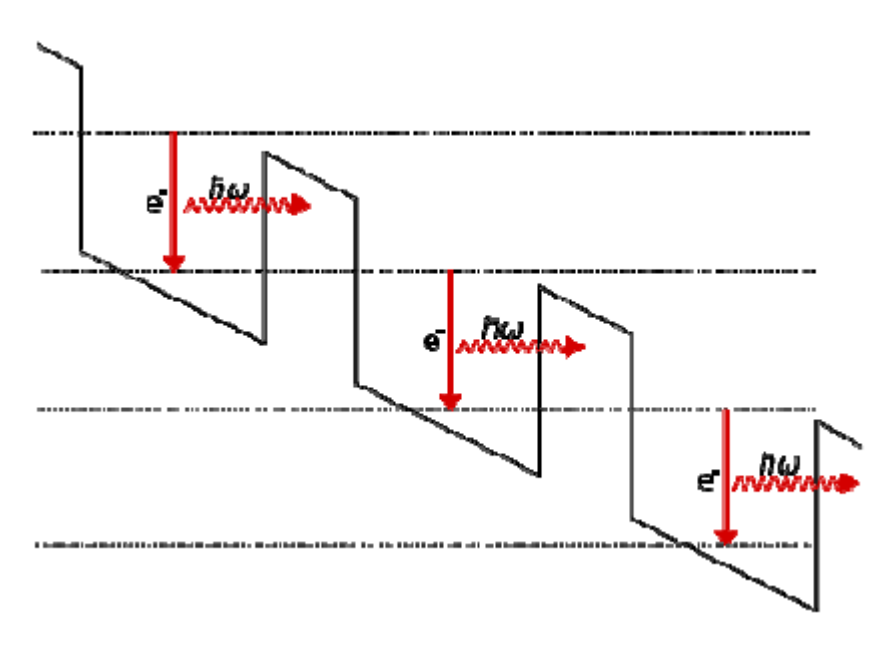

Slika 26. Intersubband tranzicija [5]

#### <span id="page-30-1"></span><span id="page-30-0"></span>**5.3.4. Distributed feedback laseri**

Kod lasera sa distributivnom povratnom vezom (DFB) aktivno područje je strukturirano kao difrakcijska rešetka koja razdvaja svijetlo u nekoliko zraka koje putuju u različitim smjerovima. Struktura dovodi do pojave jednodimenzionalne interferencijske rešetke, a rešetka osigurava optičku povratnu vezu. DFB laserske diode ne koriste dva diskretna zrcala kao optički rezonator (najčešća izvedba kod ostalih poluvodičkih lasera) nego samo jedno, a drugo je zamijenjeno rešetkom koja služi kao selektivni element valne duljine i omogućuje povratnu vezu reflektirajući svijetlo ponovo u šupljinu da bi se formirao rezonator. Rešetka je konstruirana tako da reflektira samo usko frekvencijsko područje i tako proizvodi samo jedan longitudinalni mod. Promjenom temperature mijenja se nagib rešetke zbog ovisnosti refraktivnog indeksa o temperaturi. Ova ovisnost je posljedica promjene u energetskim pojasevima poluvodiča zbog temperaturne i termalne ekspanzije. Promjena refrakcijskog indeksa dovodi do promjene radne valne duljine lasera i tako dobivamo promjenjivi laser "Tunable Diode Lase" (TDL). Valna duljina mijenja se za 6 nm pri promjeni temperature od 50 K. Promjenom struje napajanja moguće je ugađati ovakve lasere zato jer promjena jakosti struje uzrokuje promjenu temperature unutar uređaja. DFB laseri se koriste u optičkim komunikacijama gdje je tunabilni laserski signal jako poželjan, kao i u spektroskopiji, posebno detekciji plinova.

#### <span id="page-31-0"></span>**5.3.5. VCSEL**

"Vertical-cavity surface-emitting laser" VCSEL (laser sa vertikalnom šupljinom) je tip poluvodičkog lasera kod kojega je laserska emisija okomita na gornju površinu, za razliku od konvencionalnih In-plane lasera koji emitiraju iz šupljine izdubljene u vaferu. Postoji nekoliko prednosti VCSEL-a u odnosu na obične planarne diodne lasere. Planarni laseri ne mogu biti testirani za vrijeme proizvodnje i ako se dogodi greška u proizvodnji uslijed loših kontakata ili niske kvalitete uzgoja materijala, proizvodno vrijeme i materijal su izgubljeni. VCSEL laseri mogu biti testirani tijekom proizvodnje kako bi se provjerila kvaliteta materijala i procesuiranje. Dodatno pošto ovi laseri emitiraju zraku okomito na aktivni medij, suprotno od planarnih koji je emitiraju paralelno deseci tisuća VCSEL-a mogu biti procesuirani simultano na Galij-arsenid vaferu. Sve to pridonosi smanjenju troškova proizvodnje pojedinog primjerka i boljoj kontroli kvalitete. Rezonator se sastoji od dva distribuirana Bragg reflektorska (DBR, reflektor koji se koristi u optičkim vlaknima i poluvodičkim laserima) zrcala paralelna sa površinom vafera, dok se aktivni medij sastoji od jednog ili više kvantnih bunara (quantum wells) što je prikazano na slici 26. Planarna DBR zrcala se sastoje od slojeva sa alternirajućim visokim i niskim indeksom refrakcije. Svaki sloj ima širinu koja je jednaka četvrtini valne duljine lasera sa faktorom refleksije poviše 99%. Visoko reflektirajuća zrcala su potrebna kod ovih lasera da bi se kompenzirala mala aksijalna duljina aktivnog medija. Obično je gornje zrcalo dopirano sa P materijalom, a donje sa N tipom čineći tako PN spoj. Kod nekih posebnih izvedbi VCSEL-a P i N slojevi mogu biti smješteni između zrcala zahtjevajući složeniji tehnološki proces izvođenja električnog kontakta do aktivnog medija, ali eliminirajući električne gubitke u DBR strukturi. Aktivni dio VCSEL-a može također biti pumpan eksternim izvorom svjetlosti umjesto električnom strujom, obično drugim laserom kraće valne duljine. VCSEL-i za valne duljine od 650nm do 1300nm su bazirani na galij-arsenid (GaAs) vaferu sa DBR-om na bazi aluminij-galij-arsenida (AlGaAs). GaAs–AlGaA kombinacija se koristi zato što je konstanta kristalne rešetke (udaljenost između pojedinih ćelija u kristalnoj rešetki) za ove materijale varira vrlo malo kako se mijenja kompozicija, dopuštajući višestruke epitaksijalne slojeve kristalnih rešetki na GaAs podlozi. Refrakcijski indeks AlGaAs-a se povećava kako se povećava udio aluminija smanjujući tako broj slojeva DBR reflektora u usporedbi sa ostalim izvedbama. Osim toga kod visokih koncentracija aluminija stvara se aluminij-oksid koji se može koristiti za redukciju struje kroz VCSEL, omogućavajući niže struje praga. Dvije glavne metode ograničavanja struje kroz VCSEL su ion-implementirani VCSEL i oksid VCSEL. U početku 1990-tih telekomunikacijske kompanije koristile su uglavnom ionske VCSEL-e. Ioni (uglavnom vodikovi ioni H+) su implementirani u VCSEL strukturu svugdje osim kod apreture VCSEL-a, uništavajući strukturu kristalne rešetke i tako inhibirajući struju. Krajem 1990-tih postoji trend prelaska na oksid VCSEL. U njima se struja regulira oksidacijom materijala oko apreture. Oksidira se sloj aluminija unutar VCSEL-a. Postoji i kombinacija ove dvije metode. U početku je postojala zabrinutost za strukturalnu čvrstoću oksidiranog sloja zbog naprezanja i defekata u materijalu, no nakon mnogo testiranja oksid VCSEL diode su se pokazale dovoljno robusnima. Zato što VCSEL diode emitiraju sa gornje površine poluvodičkog čipa, mogu biti testirani već na vaferu, prije nego budu izrezani u pojedine uređaje. To također omagućava da budu napravljeni ne samo u jednodimenzjonalnim nego i u dvodimenzijonalnim poljima. Relativno velika apretura VCSEL-a, u usporedbi sa planarno emitirajućim poluvodičkim laserima omogućava manju divergenciju snopa što ih čini posebno efikasnima u kombinaciji sa optičkim kabelom. Visoko reflektirajuća zrcala smanjuju struju praga što također rezultira manjom potrošnjom uz nešto manju snagu od ekvivalentnih planarnih dioda. Također demonstrirani su VCSEL uređaji od 1300nm do 2000nm sa aktivnom medijem od indij fosfata (InP). Laseri koji zrače na 1300nm su posebno zanimljivi u telekomunikacijama zato što optička vlakna bazirana na siliciju najmanje disipiraju tu valnu duljinu. VCSEL laseri se najviše koriste pri prijenosu podataka putem optičkog vlakna i kod prijenosa analognog broadband signala, također imaju veliku primjenu u apsorpcijskoj spektroskopiji, laserskim printerima, kompjuterskim miševima, biološkoj analizi tkiva u medicini, pumpanju drugih lasera, IR iluminaciji za vojne svrhe itd. Zbog relativno male cijene i masovne proizvodnje imaju jako široku primjenu.

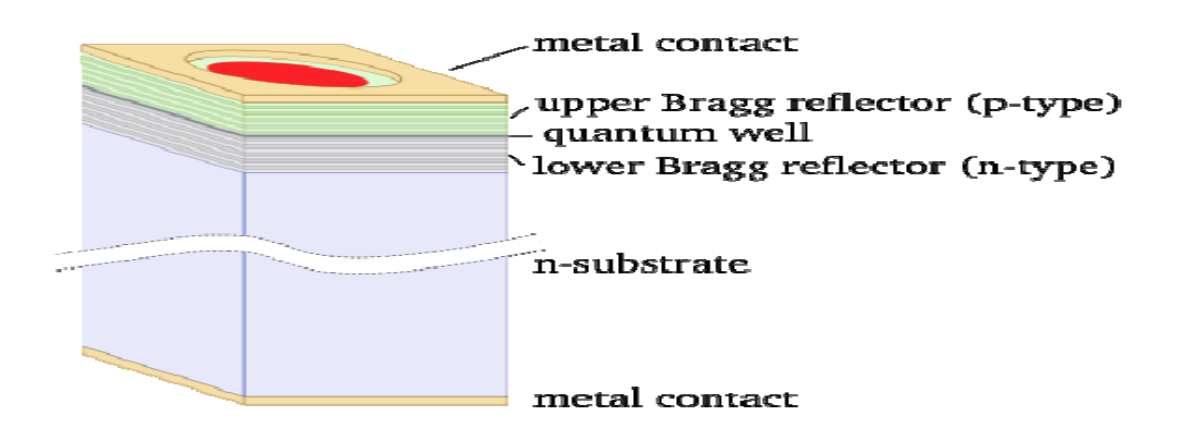

Slika 27. Struktura VCSEL-a [5]

#### <span id="page-33-1"></span><span id="page-33-0"></span>**5.3.6. VECSEL**

"Vertical-external-cavity surface-emitting-laser" (laseri sa eksternom vertikalnom šupljinom) su jako slični VCSEL laserima. Jedina razlika je u tome što VCSEL diode imaju oba reflektirajuća zrcala kao dio unutarnje strukture poluvodiča dok je kod VECSEL lasera jedno zrcalo strukturalno izvan poluvodiča. Kao rezultat toga šupljina ima slobodan prostor i razmak između diode i eksternog zrcala je tipično oko 1cm. Ovakvi uređaji pogodni su za optičko pumpanje i mogu proizvoditi vrlo intenzivno zračenje relativno velike snage za poluvodičke lasere. Oni postupno zamjenjuju konvencionalne solid-state lasere (Nd:YAG) kao i plinske (CO2) lasere u industrijskoj obradi materijala. Također se koriste u bliskom IR dijelu spektar za lasersko hlađenje, spektroskopiju, a istražuje se njihova primjena u telekomunikacijama. Jedna od najznačajnijih karakteristika ovih lasera je mala širina poluvodičkog aktivnog medija koja je obično manja od 100 nm, dok se kod konvencijonalnih planarnih lasera ta širina kreče od 250 μm do 2 mm. To pridonosi značajnom smanjenju nelinearnosti u aktivnom mediju, rezultat je jednomodna zraka velikog poprečnog presjeka koja se ne može dobiti konvencijonalnim diodama. Kod VECSEL-a eksterno zrcalo omogućuje većem dijelu poluvodiča da sudjeluje u emitiranju zračenja u jednom modu, što ima za posljedicu veliku snagu. Dok VCSEL-i emitiraju uglavnom u miliwatnom području, ovi laseri mogu bez problema imati snagu od 50 W pa i više. Za razliku od većine poluvodičkih lasera koji se pumpaju električnom energijom ovi laseri se obično pumpaju sa nekim drugim laserima.

### <span id="page-34-0"></span>**6. PRIMJENA POLUVODIČKIH LASERA**

#### <span id="page-34-1"></span>**6.1. Laserske metode obrade materijala**

Laseri se široko koriste za lasersku obradu materijala – uglavnom u proizvodnji, npr. za rezanje, bušenje, zavarivanje, oblaganje, lemljenje (tvrdo lemljenje), kaljenje, površinsku modifikaciju, označavanje, graviranje, mikrostrojnu obradu, pulsno lasersko taloženje, litografiju, itd. U mnogim slučajevima, relativno visoki optički intenziteti primjenjuju se na malu točku, što dovodi do intenzivnog zagrijavanja, mogućeg isparavanja i stvaranja plazme. Bitni aspekti su visoka prostorna koherencija laserskog svjetla, koja omogućuje snažno fokusiranje, a često i potencijal za generiranje intenzivnih impulsa. Primjeri laserskog rezanja, bušenja i zavarivanja su prikazani na slikama ispod. [14]

<span id="page-34-2"></span>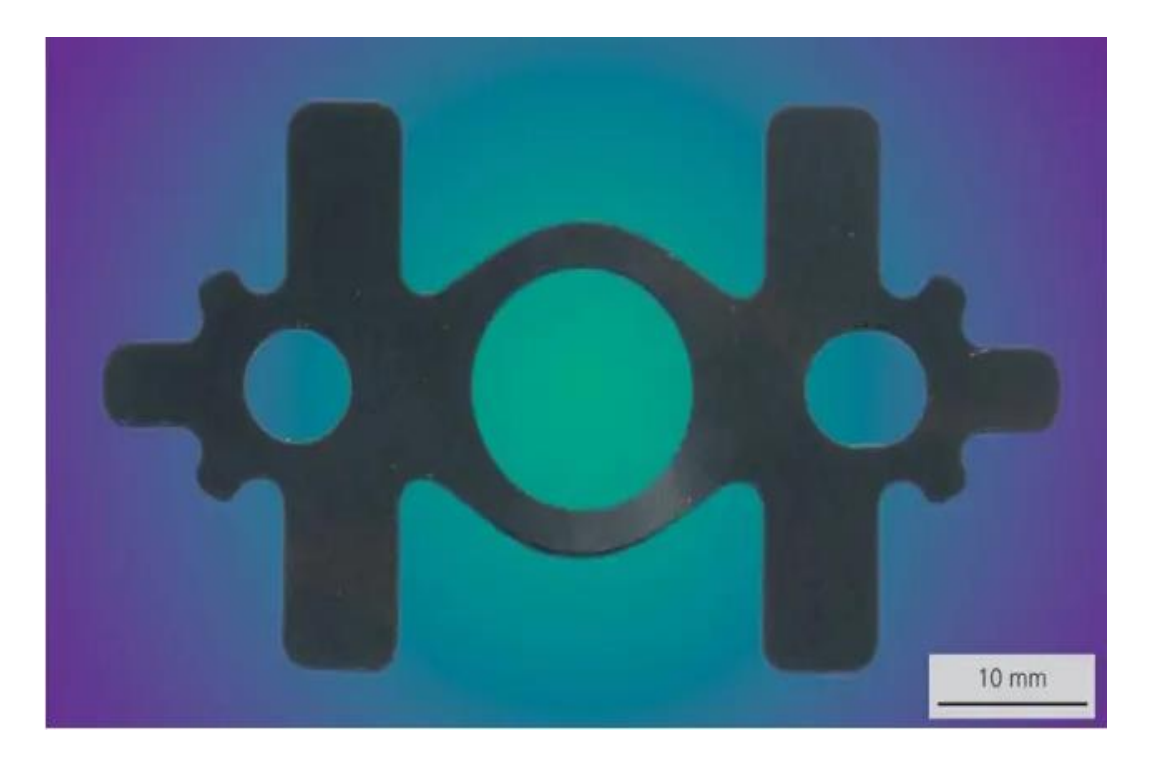

Slika 28. Primjer laserskog rezanja, dio od nehrđajućeg čelika, izrezan unutar 195 ms od lima debljine 0,1 mm sa snagom lasera od 1000 W. [15]

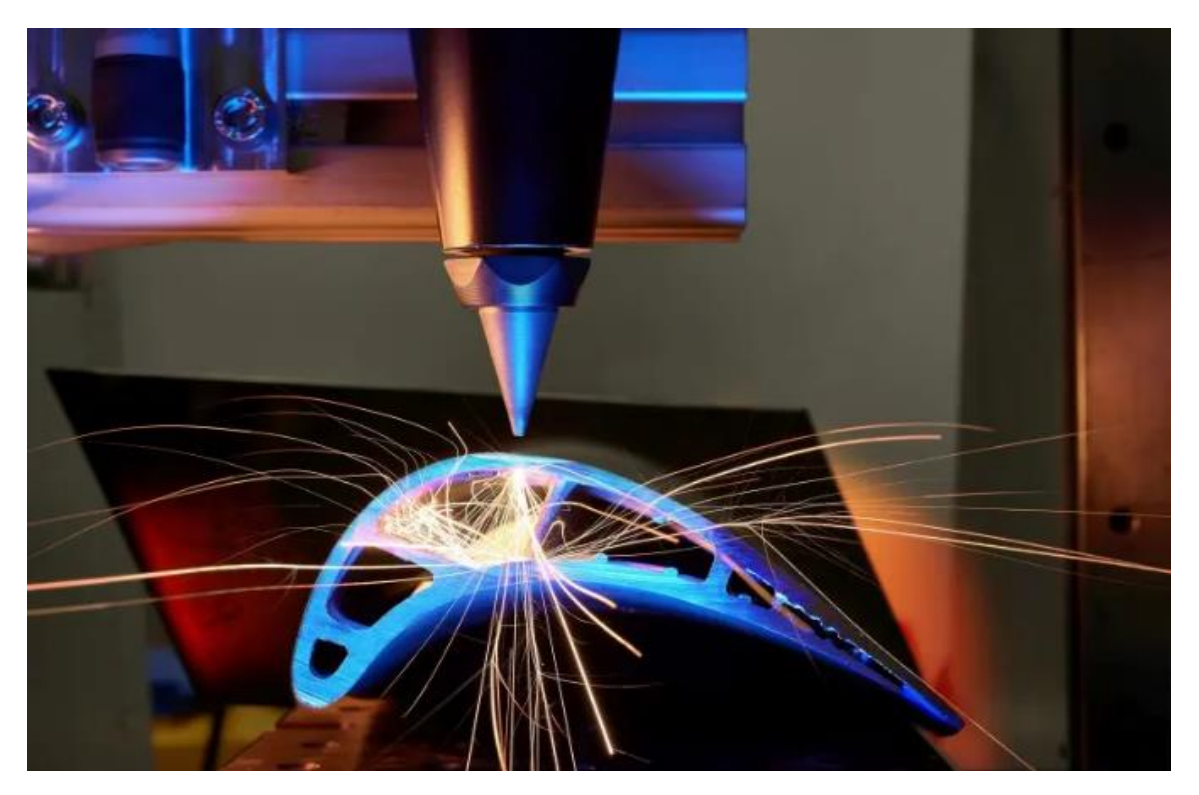

Slika 29. Lasersko bušenje rashladnih kanala na lopatici turbine [16]

<span id="page-35-1"></span><span id="page-35-0"></span>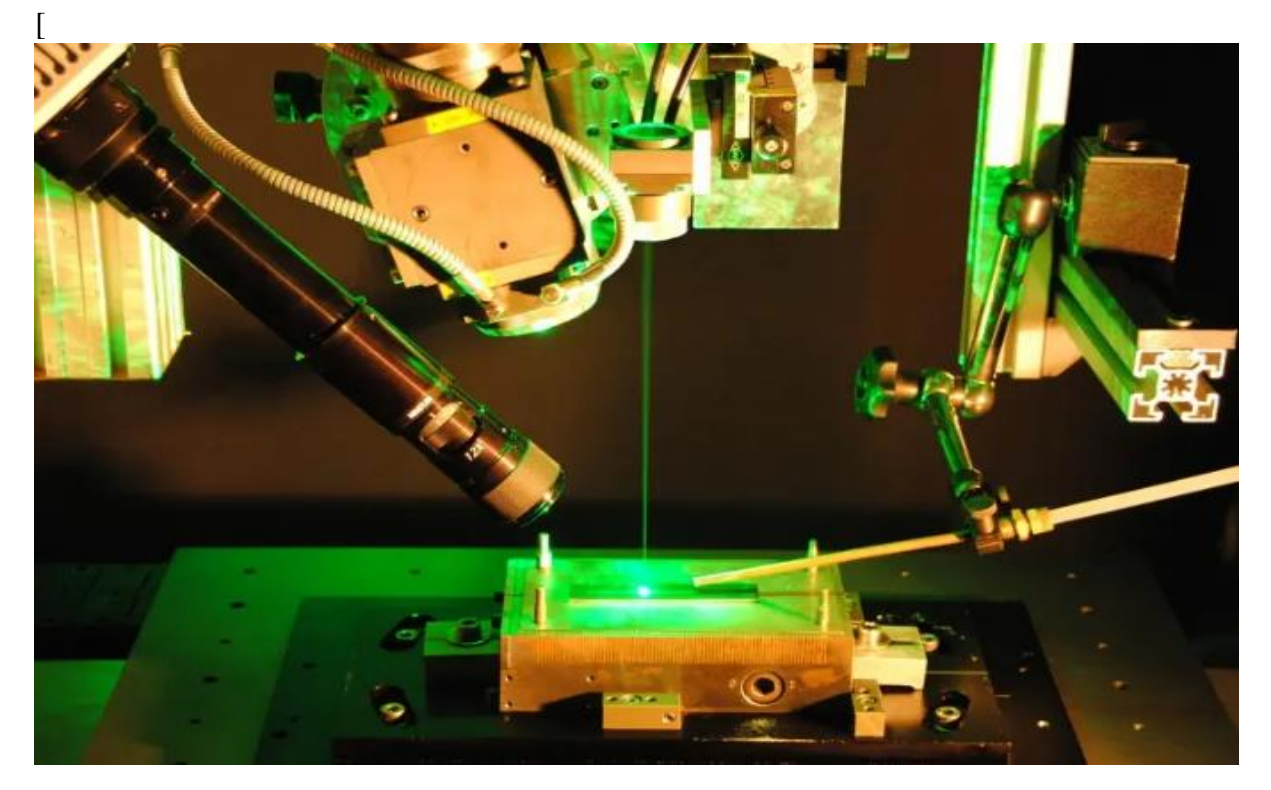

Slika 30. Eksperimentalna postavka za lasersko zavarivanje bakra, sa zelenom pilot zrakom. Za dijagnostiku procesa koristi se kamera velike brzine, a kao procesni plin se koristi zrak [17]

Laserske metode obrade imaju mnoge prednosti u usporedbi s mehaničkim pristupima. Omogućuju izradu vrlo finih struktura visoke kvalitete, izbjegavajući mehanička naprezanja poput mehaničkih bušilica i oštrica. Laserska zraka visoke kvalitete može se koristiti za bušenje vrlo finih i dubokih rupa, npr. za injekcijske mlaznice. Često se postiže velika brzina obrade, npr. u izradi filtarskih sita s mnogo rupa. Nadalje, uklonjeno je ograničenje vijeka trajanja mehaničkih alata. Također može biti korisno iz drugih razloga obraditi materijale bez dodirivanja. Zahtjevi za optičku snagu i kvalitetu zrake, osim valne duljine, uvelike ovise o primjeni i uključenim materijalima. Na primjer, lasersko označavanje na plastici može se izvesti s prilično niskim razinama snage, dok rezanje, zavarivanje ili bušenje na metalu zahtijeva mnogo više kilovata. Primjene za lemljenje mogu zahtijevati veliku snagu, ali samo umjerenu kvalitetu snopa, dok posebno udaljeno zavarivanje (tj. zavarivanje sa znatnom udaljenošću između laserske glave i zavarenih dijelova) ovisi o visokoj kvaliteti snopa. Laserski potpomognuta proizvodnja često omogućuje proizvodnju u biti istih dijelova uz veću kvalitetu i/ili nižu cijenu. Također, često je moguće realizirati potpuno nove dizajne dijelova ili korištenje novih materijala. Na primjer, automobilski dijelovi se sve više izrađuju od lakih materijala kao što je aluminij, koji zahtijevaju više operacija laserskog spajanja. Smanjenje težine moguće je ne samo od strane korisnika lakših materijala, već i npr. proizvodeći ih s kraćim prirubnicama zbog veće preciznosti nego što je to moguće s konvencionalnim metodama proizvodnje.

#### <span id="page-36-0"></span>**6.2. Primjena u medicini**

Postoji širok raspon medicinskih laserskih primjena. Često se to odnosi na vanjske dijelove ljudskog tijela, koji se lako mogu dosegnuti svjetlom; primjeri su kirurgija oka i korekcija vida (LASIK), stomatologija, dermatologija (npr. fotodinamička terapija raka) i razne vrste kozmetičkih tretmana poput uklanjanja tetovaža i dlačica. Laseri se također koriste za operacije (npr. prostate), iskorištavajući mogućnost rezanja tkiva uz minimalno krvarenje. Za medicinske primjene potrebne su vrlo različite vrste lasera, ovisno o optičkoj valnoj duljini, izlaznoj snazi, formatu pulsa itd. U mnogim slučajevima valna duljina lasera je odabrana tako da određene tvari (npr. pigmenti u tetovažama ili karijes na zubima) apsorbiraju svjetlost jače od okolnog tkiva, kako bi se mogli preciznije ciljati. Medicinski laseri se ne koriste uvijek za terapiju, neki od njih se koriste i za dijagnozu .

#### <span id="page-37-0"></span>**6.3. Pohrana podataka**

Optička pohrana podataka, npr. u kompaktnim diskovima (CD), DVD-ima, Blu-ray diskovima i magnetooptičkim diskovima, gotovo uvijek se oslanja na laserski izvor, koji ima visoku prostornu koherenciju i stoga se može koristiti za rješavanje vrlo sitnih točaka u mediju za snimanje, omogućujući pohranjivanje podataka.

#### <span id="page-37-1"></span>**6.4. Optička komunikacija**

Optička vlakna mogu se koristiti za prijenos svjetlosti, a time i informacija na velike udaljenosti. Sustavi koji se temelje na vlaknima uvelike su zamijenili sustave radijskih odašiljača za optički prijenos podataka na velike udaljenosti. Široko se koriste za telefoniju, ali i za internetski promet, duge lokalne mreže velikih brzina (LAN), kabelsku televiziju (CATV), a sve više i za kraće udaljenosti unutar zgrada. U većini slučajeva koriste se vlakna od silicijevog dioksida, osim za vrlo kratke udaljenosti, gdje plastična optička vlakna mogu biti prednost.

#### <span id="page-37-2"></span>**6.5. Primjene u vojsci i naoružanju**

Postoje različite primjene vojnih lasera. U relativno malom broju slučajeva, laseri se koriste kao oružje; "laserski mač" postao je popularan u filmovima, ali ne i u praksi. Neki laseri velike snage trenutno su razvijeni za potencijalnu upotrebu kao usmjereno energetsko oružje na bojnom polju ili za uništavanje projektila, projektila i mina.

U drugim slučajevima, laseri funkcioniraju kao označivači ciljeva ili laserski nišani (u biti laserski pokazivači koji emitiraju vidljive ili nevidljive laserske zrake), ili kao iritantne ili

zasljepljujuće (obično ne izravno uništavajuće) protumjere, npr. protiv protuzračnih projektila s toplinskim navođenjem. Također je moguće privremeno ili trajno zaslijepiti vojnike laserskim zrakama, iako je potonje zabranjeno pravilima ratovanja.

### <span id="page-38-0"></span>**7. PRAKTIČNI DIO RADA – KOMUNIKACIJA MORSEOVIM KODOM IZMEĐU DVIJE ARDUINO PLOČE**

Kao praktični dio završnog rada imao sam zadatak ostvariti komunikaciju Morseovim kodom prijemnika i pošiljatelja koja bi se u Arduino programu prikazivala na ekranu laptopa. Potrebni dijelovi su :

- 2x Arduino Uno
- Ploča
- Laserski modul
- Resiver
- Fotootpornik
- Otpornik od 10kΩ

#### Na slici 31 je prikazana Fritzing shema spoja.

<span id="page-38-1"></span>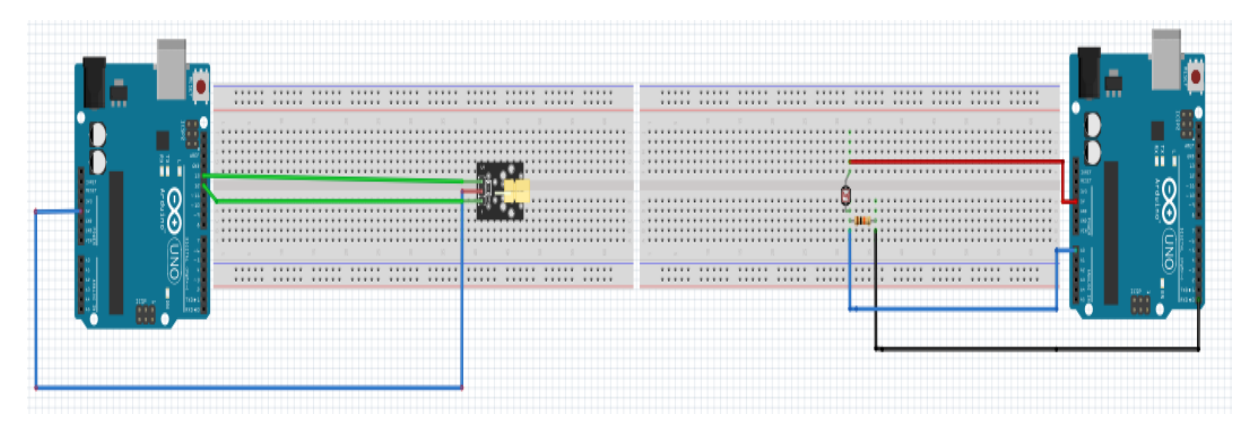

Slika 31. Shema spoja u programu Fritzing

Izgled rada može se vidjeti na slici 32.

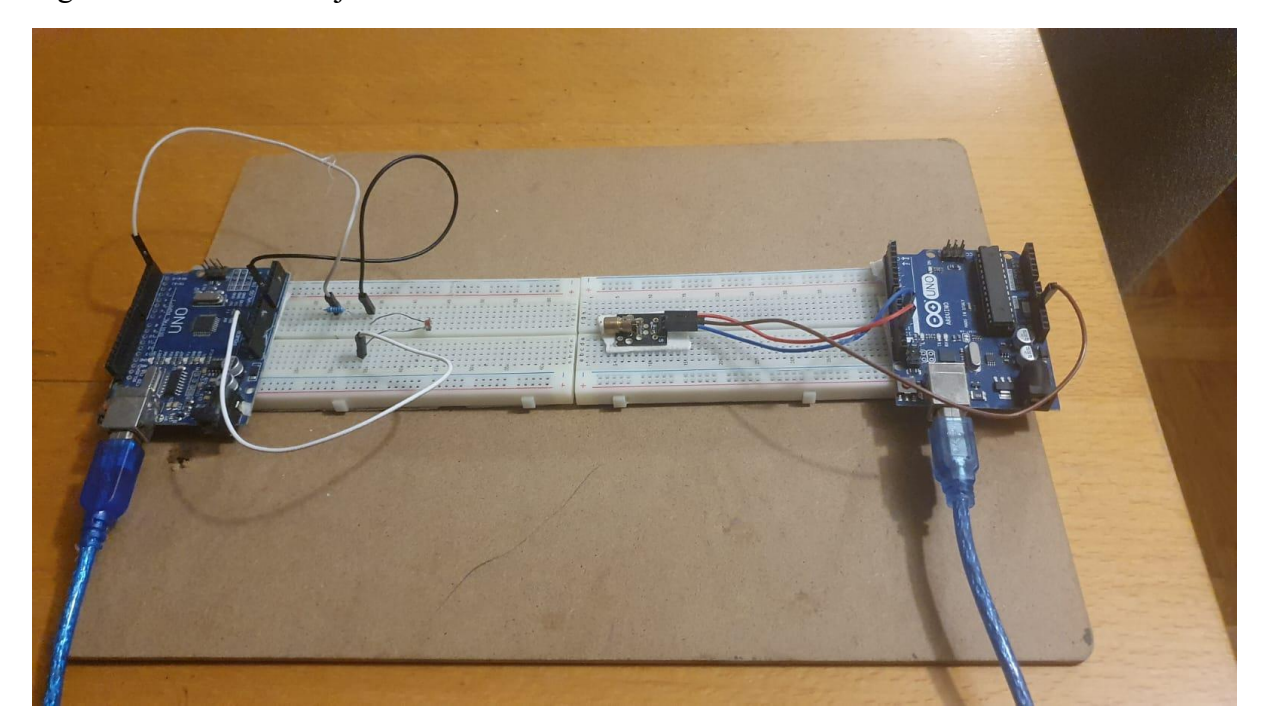

Slika 32. Izgled praktičnog rada

<span id="page-39-0"></span>Morseov kod znači pretvaranje alfanumeričkih simbola (tj. slova i brojeva) u točke i crtice. Svaki simbol ima drugačiji raspored točaka i crtica što ga čini jedinstvenim. Morseov kod se koristi za slanje tajnih podataka ili kodiranih podataka. Na slici je vidljivo da imaju 2 ploče i 2 Arduino kontrolera, to znači da i pošitaljelj i prijemnik imaju svoje kontrolere.

Kod za prvi dio rada odnosno pošiljatelj je prikazan ispod.

```
int led13 = 13; // na izlazu 13 je Ledica laserskog modula
/\star Postavljanje brzine Morseovog koda
    Duljina crtice = duljina točke x 3
     Pauza između elemenata = duljina točke
*/
int dotLen = 200; // duljina trajanja točke u Morseovom kodu
```

```
int dashLen = dotLen * 3; // duljina trajanja crtice
int elemPause = dotLen;// duljina pauze između znakova
int Spaces = dotLen * 3; // duljina razmaka između znakova
int wordPause = dotLen * 7; // duljina pauze između riječi
void setup() { 
  // inicijalizacija digitalnog pina kao izlaz za LED svjetla.
  pinMode(led13, OUTPUT); 
}
// Kreiranje petlje od slova/riječi koje želimo ispisati u 
Morseovom kodu
void loop()
{ 
   // definiranje znakova u petlji
  for (int i = 0; i < sizeof(stringToMorseCode) - 1; i++)
   {
     // dovođenje znaka u trenutnu poziciju
  char tmpChar = stringToMorseCode[i];
   tmpChar = toLowerCase(tmpChar);
   // Pozivanje potprograma da dobijemo ekvivalent Morseovog koda 
za ovaj znak
  GetChar(tmpChar);
   }
  // stanka prije ponovnog pokretanja
   LightsOff(8000); 
}
// TOČKA
void MorseDot()
{
 digitalWrite(led13, HIGH); // upali LED diodu
 delay(dotLen); // zadrži u toj poziciji
}
// CRTICA
void MorseDash()
{
 digitalWrite(led13, HIGH); // upali LED diodu
  delay(dashLen); // zadrži u toj poziciji
}
// gašenje LED diode
void LightsOff(int delayTime)
{
```

```
digitalWrite(led13, LOW); // ugasi LED diodu
 delay(delayTime); // zadrži u toj poziciji
}
// *** konverzija znakova u Morseov kod *** //
void GetChar(char tmpChar)
{
   // čitanje proslijeđenog znaka i pretvorba u Morseov kod
 switch (tmpChar) {
     case 'a':
     MorseDot();
     LightsOff(elemPause);
     MorseDash();
     LightsOff(elemPause);
     break;
     case 'b':
     MorseDash();
     LightsOff(elemPause);
     MorseDot();
     LightsOff(elemPause);
     MorseDot();
     LightsOff(elemPause);
     MorseDot();
     LightsOff(elemPause);
     break;
     case 'c':
       MorseDash();
     LightsOff(elemPause);
     MorseDot();
     LightsOff(elemPause);
     MorseDash();
     LightsOff(elemPause);
     MorseDot();
     LightsOff(elemPause);
     break;
     case 'd':
     MorseDash();
     LightsOff(elemPause);
     MorseDash();
     LightsOff(elemPause);
     MorseDot();
     LightsOff(elemPause);
     break;
     case 'e':
     MorseDot();
```

```
LightsOff (elemPause) ;
 break
;
case 'f':
      MorseDot();
LightsOff (elemPause) ;
    MorseDot();
LightsOff (elemPause) ;
    MorseDash();
LightsOff (elemPause) ;
    MorseDot();
LightsOff (elemPause) ;
 break
;
case 'g':
    MorseDash();
LightsOff (elemPause) ;
    MorseDash();
LightsOff (elemPause) ;
    MorseDot();
LightsOff (elemPause) ;
 break
;
 case 'h'
:
      MorseDot();
LightsOff (elemPause) ;
    MorseDot();
LightsOff (elemPause) ;
    MorseDot();
LightsOff (elemPause) ;
    MorseDot();
LightsOff (elemPause) ;
 break
;
 case 'i'
:
      MorseDot();
LightsOff (elemPause) ;
    MorseDot();
LightsOff (elemPause) ;
 break
;
case 'j':
      MorseDot();
LightsOff (elemPause) ;
    MorseDash();
LightsOff (elemPause) ;
    MorseDash();
LightsOff (elemPause) ;
    MorseDash();
LightsOff (elemPause) ;
```

```
 break
;
 case 'k'
:
      MorseDash();
LightsOff (elemPause) ;
    MorseDot();
LightsOff (elemPause) ;
    MorseDash();
LightsOff (elemPause) ;
 break
;
 case 'l'
:
      MorseDot();
 LightsOff
(elemPause);
    MorseDash();
LightsOff(elemPause);
    MorseDot();
LightsOff(elemPause);
    MorseDot();
LightsOff(elemPause);
 break
;
 case 'm'
:
      MorseDash();
LightsOff(elemPause);
    MorseDash();
LightsOff(elemPause);
 break
;
 case 'n'
:
     MorseDash();
LightsOff(elemPause);
    MorseDot();
LightsOff(elemPause);
 break
;
case 'o':
     MorseDash();
LightsOff(elemPause);
    MorseDash();
LightsOff(elemPause);
    MorseDash();
LightsOff (elemPause) ;
 break
;
 case 'p'
:
      MorseDot();
LightsOff (elemPause) ;
    MorseDash();
LightsOff (elemPause) ;
    MorseDash();
```

```
LightsOff (elemPause) ;
    MorseDot();
LightsOff (elemPause) ;
 break
;
 case 'q'
:
      MorseDash();
LightsOff (elemPause) ;
    MorseDash();
LightsOff (elemPause) ;
    MorseDot();
LightsOff (elemPause) ;
    MorseDash();
LightsOff (elemPause) ;
 break
;
 case 'r'
:
      MorseDot();
LightsOff (elemPause) ;
    MorseDash();
LightsOff (elemPause) ;
    MorseDot();
LightsOff (elemPause) ;
 break
;
case 's':
      MorseDot();
LightsOff (elemPause) ;
    MorseDot();
LightsOff (elemPause) ;
    MorseDot();
LightsOff (elemPause) ;
 break
;
case 't':
      MorseDash();
LightsOff (elemPause) ;
 break
;
 case 'u'
:
      MorseDot();
LightsOff (elemPause) ;
    MorseDot();
LightsOff (elemPause) ;
    MorseDash();
LightsOff (elemPause) ;
 break
;
case 'v':
      MorseDot();
LightsOff (elemPause) ;
```

```
 MorseDot();
LightsOff (elemPause) ;
    MorseDot();
LightsOff (elemPause) ;
    MorseDash();
LightsOff (elemPause) ;
 break
;
case 'w':
      MorseDot();
LightsOff (elemPause) ;
    MorseDash();
LightsOff (elemPause) ;
    MorseDash();
LightsOff (elemPause) ;
 break
;
case 'x':
      MorseDash();
LightsOff (elemPause) ;
    MorseDot();
LightsOff (elemPause) ;
    MorseDot();
LightsOff (elemPause) ;
    MorseDash();
LightsOff (elemPause) ;
 break
;
case 'y':
      MorseDash();
LightsOff (elemPause) ;
    MorseDot();
LightsOff (elemPause) ;
    MorseDash();
LightsOff(elemPause);
    MorseDash();
LightsOff(elemPause);
 break
;
case 'z':
      MorseDash();
LightsOff (elemPause) ;
    MorseDash();
LightsOff (elemPause) ;
    MorseDot();
LightsOff (elemPause) ;
    MorseDot();
LightsOff (elemPause) ;
 break
;
```

```
 default:
```

```
LightsOff(Spaces);
 }
```
#### Kod za prijemnik:

```
int sensorPin = 0; // odabir ulaznog pina za fotootpornik
```

```
int sensorValue = 0; // varijabla za pohranjivanje vrijednosti
koja dolazi od senzora
int a, f; // zastavice
void setup() {
Serial.begin(9600); // postavlja serijski port za komunikaciju
}
void loop() {
sensorValue = analogRead(sensorPin); // očitavanje vrijednosti sa 
senzora
//Serial.println(sensorValue);
if(sensorValue>=800)// izračunavanje broja točaka i crtica
{
  for(int i=0; i<=13; i++) {
    sensorValue=analogRead(sensorPin) ;
     if(sensorValue>=800)
     {
       a++; //izračunavanje broja točaka i crtica u jednom slovu
     delay(200);
     }
   else
   {
     f++; // izračunavanje broja razmaka između točaka i crtica
    delay(200);
   }
   }
}
//Serial.print("a= "+a);
//Serial.println("f= "+f);
//Serial.println();
/*
* Provjera skupa točaka, crtica i razmaka
*/
if (a == 4 \& 6 \& f == 10){
   Serial.print("a");
}
if (a == 6 \& c \quad f == 8){
   Serial.print("b");
}
```

```
if (a == 8 \& 6 \text{ f} == 6){
Serial.print("c");
}
if (a == 1 \& c \quad f == 13){
 Serial
.print
("e");
}
if (a == 2 \& f == 12){
Serial.print("i");
}
if (a == 10 \& 6 \text{ f} == 4){
Serial.print("j");
}
if (a == 7 \& x f == 7){
Serial.print("g");
}
if (a == 9 \& 6 \text{ f} == 5){
Serial.print("o");
}
if (a == 3 \& f == 11){
Serial.print("s");
}
f=a=0;delay
(200);
}
```
Što se tiče pošiljatelja, na shemi kao i na radu to je laserski modul koji svijetli u pravcu prijemnika to jest fotootpornika.

```
int led13 = 13; // na izlazu 13 je Ledica laserskog
modula
/*
  Postavljanje brzine Morseovog koda
     Duljina crtice = duljina točke x 3
      Pauza između elemenata = duljina točke
*/
int dotLen = 200; // duljina trajanja točke u Morseovom 
kodu
int dashLen = dotLen * 3; // duljina trajanja crtice
int elemPause = dotLen;// duljina pauze između znakova
int Spaces = dotLen * 3; // duljina razmaka između
znakova
int wordPause = dotLen * 7; // duljina pauze između riječi
```
Kao što znamo, Morseov kod je u biti skup točaka i crtica. U ovom dijelu koda točke su opisane kao Dot, a crtice kao Dash i ovo je u biti formiranje duljine njihovog trajanja u kodu, duljina pauze između dva znaka i duljina pauze između riječi.

```
void loop()
{ 
  // definiranje znakova u petlji
 for (int i = 0; i < sizeof(stringToMorseCode) - 1; i++)
   {
     // dovođenje znaka u trenutnu poziciju
 char tmpChar = stringToMorseCode[i];
   tmpChar = toLowerCase(tmpChar);
   // Pozivanje potprograma da dobijemo ekvivalent Morseovog 
koda za ovaj znak
  GetChar(tmpChar);
   }
   // stanka prije ponovnog pokretanja
  LightsOff(8000);
```

```
}
// TOČKA
void MorseDot()
{
 digitalWrite(led13, HIGH); // upali LED diodu
 delay(dotLen); \frac{1}{2} // zadrži u toj poziciji
}
// CRTICA
void MorseDash()
{
  digitalWrite(led13, HIGH); // upali LED diodu
 delay(dashLen); \frac{1}{2} // zadrži u toj poziciji
}
// gašenje LED diode
void LightsOff(int delayTime)
```
Ovaj dio služi da se slovo koje se poslalo spremi kao neka vrijednost u stringToMorseCode, dok će prijemnik s druge strane primiti to slovo.

Ostalo je još formiranje slova kao znakova u oblicima točaka i crtica, to ćemo prikazati na primjeru slova a, b i c.

```
case 'a':
     MorseDot();
     LightsOff(elemPause);
     MorseDash();
     LightsOff(elemPause);
     break;
     case 'b':
     MorseDash();
     LightsOff(elemPause);
     MorseDot();
     LightsOff(elemPause);
     MorseDot();
     LightsOff(elemPause);
     MorseDot();
     LightsOff(elemPause);
     break;
     case 'c':
       MorseDash();
     LightsOff(elemPause);
```

```
 MorseDot();
 LightsOff(elemPause);
 MorseDash();
 LightsOff(elemPause);
 MorseDot();
 LightsOff(elemPause);
 break;
```
Slovo 'a': točka-crtica Slovo 'b': crtica-točka-točka-točka Slovo 'c': crtica-točka-crtica-točka

Ovo je dio što se tiče pošiljatelja, odnosno lasera, cijeli rad je napravljen tako da se vrijednost u jednom serijskom monitoru ispisuje u drugom serijskom monitoru samog prijemnika, prelazimo na dio što se tičeprijemnika, odnosno fotootpornika. U cijelom kodu je bitno objasniti samo kako se formiraju slova i riječi kao zbroj znakova (oboje i točaka i crtica) i duljine trajanja između njihovog nastajanja.

```
int sensorPin = 0; // odabir ulaznog pina za fotootpornik
int sensorValue = 0; // varijabla za pohranjivanje
vrijednosti koja dolazi od senzora
int a, f; // zastavice
```
Prve dvije linije se tiču samog Arduino kontrolera, treća naredba 'int a, f; ' je ona kojom inicijaliziramo flags. To je varijabla na koju se pozivamo kada želimo signalizirati nešto.

```
void loop() {
sensorValue = analogRead(sensorPin); // očitavanje vrijednosti
sa senzora
//Serial.println(sensorValue);
if(sensorValue>=800)// izračunavanje broja točaka i crtica
{
  for(int i=0; i<=13; i++)\{
```

```
sensorValue=analogRead(sensorPin);
     if(sensorValue>=800)
\{ a++; //izračunavanje broja točaka i crtica u jednom 
slovu
      delay(200);
     }
   else
   {
     f++; // izračunavanje broja razmaka između točaka i 
crtica
   delay(200);
   }
   }
}
//Serial.print("a= "+a);
//Serial.println("f= "+f);
//Serial.println();
/*
 * Provjera skupa točaka, crtica i razmaka
```
Ako nam senzor prikaže vrijednost veću ili jednako 800, što i hoće jer smo inicijalizirali duljinu jedne točke i crtice na sve skupa 800, onda se u programu za svaku vrijednost veću od toga računa broj točaka i crtica u toj vrijednosti, odnosno tom znaku, što predstavlja zastavica 'a', a također se računa i broj razmaka između točaka i crtica što predstavlja zastavica 'f'. Kao završni izračun formira se riječ koju smo upisali u serijskom monitoru transmitera. Tako će se slovo a pojaviti ako je broj točaka i crtica poslan s lasera jednak 4, a broj sveukupnih razmaka dok su poslani jednak 10.

## <span id="page-53-0"></span>**8. ZAKLJUČAK**

Iako je prošlo oko 70 godina od njihovog izuma, laseri su i danas jedna od najzastupljenijih stvari u svakodnevnom životu u širem području primjene. Tijekom povijesti se sam laser nadograđivao tako da i dan danas postoje razne izvedbe lasera. Najbitniji i najkorišteniji laser je poluvodički laser koji koristi poluvodičku diodu kao aktivni medij. Primjenjuje se na gotovo svim poljima, od medicine do vojske i neizostavan je dio industrije. Za praktični dio ovog završnog rada, u Arduino programu preko 2 Arduino ploče sam morao ostvariti komunikaciju Morseovim kodom između prijemnika i pošiljatelja. Za prijemnik sam koristio fotootpornik, a kao pošiljatelj laserski modul. Rad se bazira na tome da laserski modul, odnosno laser šalje slova koja mi upišemo u serijski monitor njegovog kontrolera, kao kombinaciju točaka i crtica koja i jesu osnova Morseovog koda, a točke i crtice raspoznaje duljinom njihovog trajanja, tako da je definirano da duljina trajanja svjetlosti crtice traje 3 puta više nego duljina trajanja svjetlosti točke.

### <span id="page-54-0"></span>**LITERATURA**

- [1]<https://www.britannica.com/technology/laser>
- [2] <https://www.sutori.com/en/story/the-history-of-lasers--ziCN5uJE3DJgCvf6wY5YxwWf>
- [3] [https://www.photonics.com/Articles/A\\_History\\_of\\_the\\_Laser\\_1960\\_-\\_2019/a42279](https://www.photonics.com/Articles/A_History_of_the_Laser_1960_-_2019/a42279)
- [4] Tomas, Š. *Stimulirana emisija fotona,* Powerpoint prezentacija
- [5] Biskupović, M. *Poluvodički laseri*, seminarski rad, Sveučilišni odjel za stručne studije, 2011
- [6]<https://hr.wikipedia.org/wiki/Laser>
- [7] [https://en.wikipedia.org/wiki/Active\\_laser\\_medium](https://en.wikipedia.org/wiki/Active_laser_medium)
- [8] [https://en.wikipedia.org/wiki/Laser\\_pumping](https://en.wikipedia.org/wiki/Laser_pumping)
- [9]<https://www.physics-and-radio-electronics.com/physics/laser/laserconstruction.html>
- [10] [https://www.youtube.com/watch?v=89M3vw2WQgU&ab\\_channel=MagicMarks](https://www.youtube.com/watch?v=89M3vw2WQgU&ab_channel=MagicMarks)

[11] Kovačević, T. Elektronički elementi, Sveučilište u Splitu, Sveučilišni odjel za stručne studije, Split, 2010

[12] [https://www.differencebetween.com/difference-between-diffusion-and-vs-ion](https://www.differencebetween.com/difference-between-diffusion-and-vs-ion-implantation/)[implantation/](https://www.differencebetween.com/difference-between-diffusion-and-vs-ion-implantation/)

- [13] <https://physicswave.com/semiconductor-laser-construction-and-working/>
- [14] [https://www.rp-photonics.com/laser\\_applications.html](https://www.rp-photonics.com/laser_applications.html)
- [15] [https://www.rp-photonics.com/laser\\_cutting.html](https://www.rp-photonics.com/laser_cutting.html)
- [16] [https://www.rp-photonics.com/laser\\_drilling.html](https://www.rp-photonics.com/laser_drilling.html)
- [17] [https://www.rp-photonics.com/laser\\_welding.html](https://www.rp-photonics.com/laser_welding.html)

[18[\]https://create.arduino.cc/projecthub/SURYATEJA/morse-code-communication-using](https://create.arduino.cc/projecthub/SURYATEJA/morse-code-communication-using-laser-module-both-ea1b01)[laser-module-both-ea1b01](https://create.arduino.cc/projecthub/SURYATEJA/morse-code-communication-using-laser-module-both-ea1b01)

## <span id="page-55-0"></span>**POPIS SLIKA**

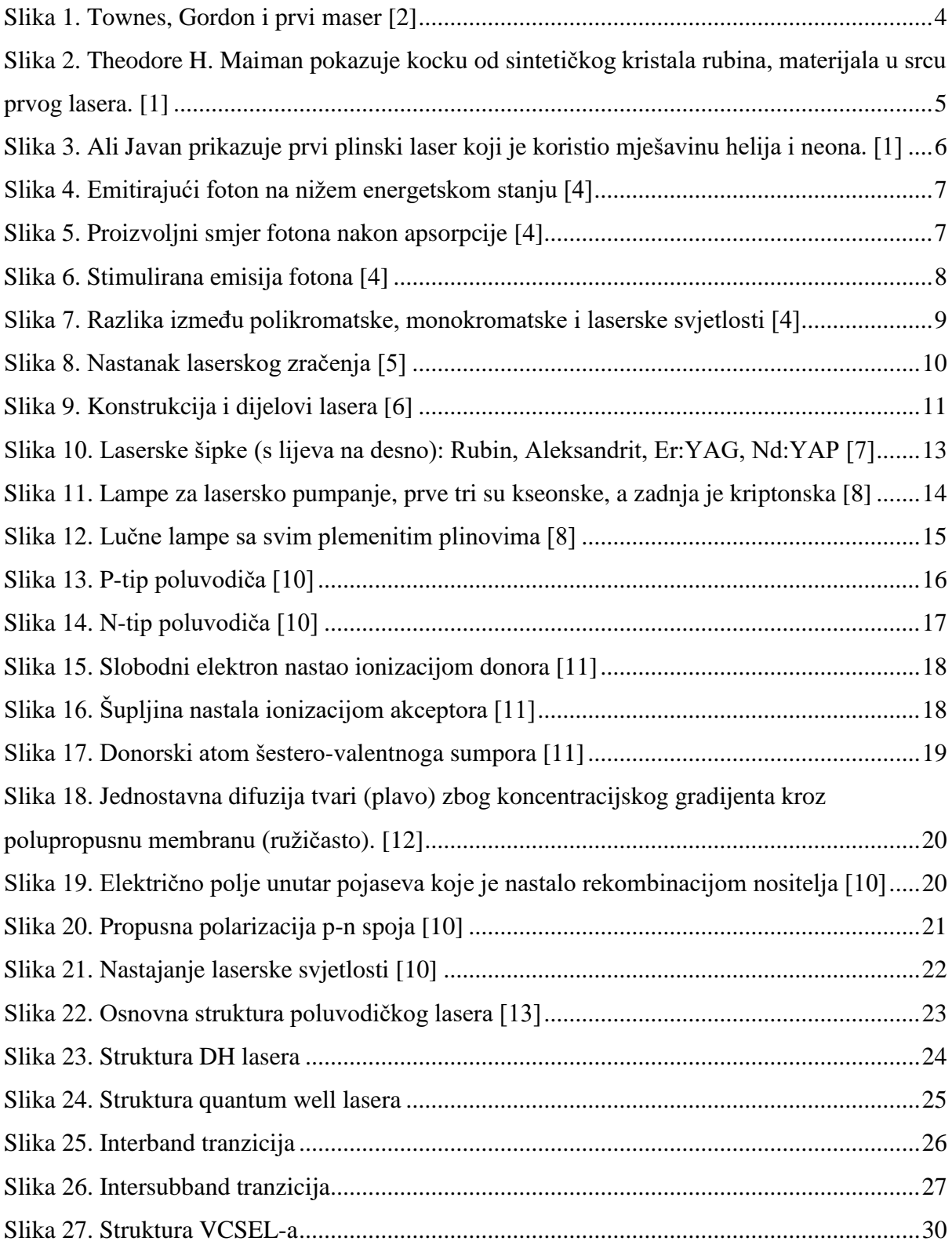

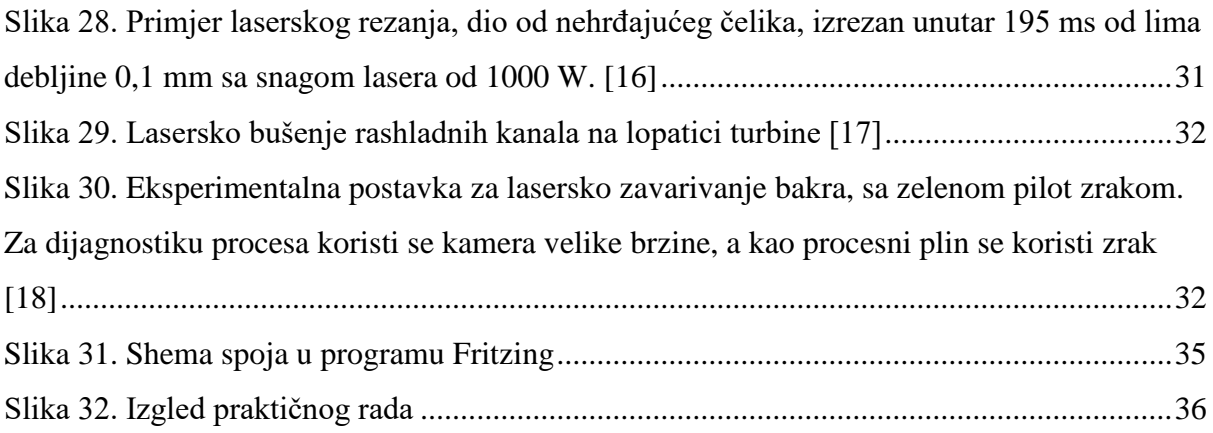

#### <span id="page-57-0"></span>**POPIS PRILOGA**

#### **Programski kod: [18]**

```
int led13 = 13; // na izlazu 13 je Ledica laserskog modula
/*
  Postavljanje brzine Morseovog koda
    Duljina crtice = duljina točke x 3
     Pauza između elemenata = duljina točke
*/
int dotLen = 200; // duljina trajanja točke u Morseovom kodu
int dashLen = dotLen * 3; // duljina trajanja crtice
int elemPause = dotLen;// duljina pauze između znakova
int Spaces = dotLen * 3; // duljina razmaka između znakova
int wordPause = dotLen * 7; // duljina pauze između riječi
void setup() { 
  // inicijalizacija digitalnog pina kao izlaz za LED svjetla.
  pinMode(led13, OUTPUT); 
}
// Kreiranje petlje od slova/riječi koje želimo ispisati u Morseovom 
kodu
void loop()
{ 
   // definiranje znakova u petlji
  for (int i = 0; i < sizeof(stringToMorseCode) - 1; i++)
   {
     // dovođenje znaka u trenutnu poziciju
  char tmpChar = stringToMorseCode[i];
   tmpChar = toLowerCase(tmpChar);
   // Pozivanje potprograma da dobijemo ekvivalent Morseovog koda za 
ovaj znak
   GetChar(tmpChar);
   }
   // stanka prije ponovnog pokretanja
   LightsOff(8000); 
}
// TOČKA
void MorseDot()
{
  digitalWrite(led13, HIGH); // upali LED diodu
 delay(dotLen); // zadrži u toj poziciji
```

```
}
// CRTICA
void MorseDash()
{
 digitalWrite(led13, HIGH); // upali LED diodu
 delay(dashLen); // zadrži u toj poziciji
}
// gašenje LED diode
void LightsOff(int delayTime)
{
  digitalWrite(led13, LOW); // ugasi LED diodu 
  delay(delayTime); // zadrži u toj poziciji
}
// *** konverzija znakova u Morseov kod *** //
void GetChar (char tmpChar)
{
  // čitanje proslijeđenog znaka i pretvorba u Morseov kod
   switch (tmpChar) {
    case 'a':
     MorseDot();
     LightsOff(elemPause);
     MorseDash();
     LightsOff(elemPause);
     break;
     case 'b':
     MorseDash();
     LightsOff(elemPause);
     MorseDot();
     LightsOff(elemPause);
     MorseDot();
     LightsOff(elemPause);
     MorseDot();
     LightsOff(elemPause);
     break;
     case 'c':
      MorseDash();
     LightsOff(elemPause);
     MorseDot();
     LightsOff(elemPause);
     MorseDash();
     LightsOff(elemPause);
     MorseDot();
     LightsOff(elemPause);
     break;
```

```
 case 'd'
:
    MorseDash();
LightsOff(elemPause);
    MorseDash();
LightsOff(elemPause);
    MorseDot();
LightsOff(elemPause);
 break
;
case 'e':
    MorseDot();
LightsOff(elemPause);
 break
;
case 'f':
      MorseDot();
LightsOff (elemPause) ;
    MorseDot();
LightsOff (elemPause) ;
    MorseDash();
LightsOff(elemPause);
    MorseDot();
LightsOff(elemPause);
 break
;
case 'g':
    MorseDash();
LightsOff(elemPause);
    MorseDash();
LightsOff(elemPause);
    MorseDot();
LightsOff(elemPause);
 break
;
 case 'h'
:
      MorseDot();
LightsOff(elemPause);
    MorseDot();
LightsOff(elemPause);
    MorseDot();
LightsOff(elemPause);
    MorseDot();
LightsOff(elemPause);
 break
;
 case 'i'
:
      MorseDot();
LightsOff(elemPause);
    MorseDot();
LightsOff(elemPause);
 break
;
```

```
case 'j':
      MorseDot();
LightsOff(elemPause);
    MorseDash();
LightsOff(elemPause);
    MorseDash();
LightsOff(elemPause);
    MorseDash();
LightsOff(elemPause);
 break
;
 case 'k'
:
      MorseDash();
LightsOff(elemPause);
    MorseDot();
LightsOff (elemPause) ;
    MorseDash();
LightsOff (elemPause) ;
 break
;
 case 'l'
:
      MorseDot();
LightsOff(elemPause);
    MorseDash();
LightsOff(elemPause);
    MorseDot();
LightsOff(elemPause);
    MorseDot();
LightsOff(elemPause);
 break
;
 case 'm'
:
      MorseDash();
LightsOff(elemPause);
    MorseDash();
LightsOff(elemPause);
 break
;
 case 'n'
:
      MorseDash();
LightsOff(elemPause);
    MorseDot();
LightsOff(elemPause);
 break
;
case 'o':
      MorseDash();
LightsOff(elemPause);
    MorseDash();
LightsOff(elemPause);
    MorseDash();
```

```
LightsOff(elemPause);
 break
;
 case 'p'
:
      MorseDot();
LightsOff(elemPause);
    MorseDash();
LightsOff(elemPause);
    MorseDash();
LightsOff(elemPause);
    MorseDot();
LightsOff(elemPause);
 break
;
case 'q':
      MorseDash();
LightsOff (elemPause) ;
    MorseDash();
LightsOff (elemPause) ;
    MorseDot();
LightsOff(elemPause);
    MorseDash();
LightsOff(elemPause);
 break
;
 case 'r'
:
      MorseDot();
LightsOff(elemPause);
    MorseDash();
LightsOff(elemPause);
    MorseDot();
LightsOff(elemPause);
 break
;
case 's':
      MorseDot();
LightsOff(elemPause);
    MorseDot();
LightsOff(elemPause);
    MorseDot();
LightsOff(elemPause);
 break
;
case 't':
      MorseDash();
LightsOff(elemPause);
 break
;
case 'u':
      MorseDot();
LightsOff(elemPause);
    MorseDot();
```

```
LightsOff(elemPause);
    MorseDash();
LightsOff(elemPause);
 break
;
case 'v':
      MorseDot();
LightsOff(elemPause);
    MorseDot();
LightsOff(elemPause);
    MorseDot();
LightsOff(elemPause);
    MorseDash();
LightsOff(elemPause);
 break
;
case 'w':
      MorseDot();
LightsOff (elemPause) ;
    MorseDash();
LightsOff(elemPause);
    MorseDash();
LightsOff(elemPause);
 break
;
case 'x':
      MorseDash();
LightsOff(elemPause);
    MorseDot();
LightsOff(elemPause);
    MorseDot();
LightsOff(elemPause);
    MorseDash();
LightsOff(elemPause);
 break
;
case 'y':
      MorseDash();
LightsOff(elemPause);
    MorseDot();
LightsOff(elemPause);
    MorseDash();
LightsOff(elemPause);
    MorseDash();
LightsOff(elemPause);
 break
;
case 'z':
      MorseDash();
LightsOff(elemPause);
    MorseDash();
```

```
 LightsOff(elemPause);
     MorseDot();
     LightsOff(elemPause);
     MorseDot();
     LightsOff(elemPause);
     break;
     default:
     LightsOff(Spaces); 
  }
}
```
#### Kod za prijemnik:

```
int sensorPin = 0; // odabir ulaznog pina za fotootpornik
```

```
int sensorValue = 0; // varijabla za pohranjivanje vrijednosti koja 
dolazi od senzora
int a, f; // zastavice
void setup() {
Serial.begin(9600); // postavlja serijski port za komunikaciju
}
void loop() {
sensorValue = analogRead(sensorPin); // očitavanje vrijednosti sa 
senzora
//Serial.println(sensorValue);
if(sensorValue>=800)// izračunavanje broja točaka i crtica
{
  for(int i=0; i<=13; i++) {
     sensorValue=analogRead(sensorPin);
     if(sensorValue>=800)
     {
       a++; //izračunavanje broja točaka i crtica u jednom slovu
      delay(200);
     }
   else
   {
     f++; // izračunavanje broja razmaka između točaka i crtica
    delay(200);
   }
   }
}
//Serial.print("a= "+a);
//Serial.println("f= "+f);
```

```
//Serial.println();
/*
* Provjera skupa točaka, crtica i razmaka
\star /
if (a == 4 \& 6 \& f == 10){
   Serial.print("a");
}
if(a == 6 & f == 8)
{
  Serial.print("b");
}
if (a==8 \&& f==6){
   Serial.print("c"); 
}
if (a == 1 \& c \quad f == 13){
  Serial.print("e");
}
if (a == 2 \& f == 12){
  Serial.print("i");
}
if(a==10 && f==4)
{
   Serial.print("j");
}
if(a==7 & f == 7)
{
  Serial.print("g");
}
if (a == 9 \& 6 \text{ f} == 5){
  Serial.print("o");
}
if (a == 3 \& f == 11){
   Serial.print("s");
}
f=a=0;delay(200);
```
}